**Министерство образования и науки Российской Федерации**

федеральное государственное автономное образовательное учреждение высшего образования

## **«НАЦИОНАЛЬНЫЙ ИССЛЕДОВАТЕЛЬСКИЙ ТОМСКИЙ ПОЛИТЕХНИЧЕСКИЙ УНИВЕРСИТЕТ»**

Институт ЭНИН Направление подготовки 13.04.02 «Электроэнергетика и электротехника» Кафедра Электроэнергетических систем

## **МАГИСТЕРСКАЯ ДИССЕРТАЦИЯ**

**Тема работы** Автоматическая синхронизация генераторов

УДК 621.316.71-52

Студент

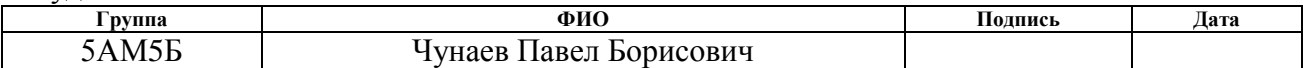

Руководитель

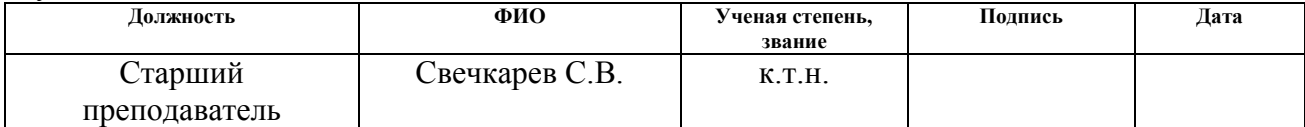

### **КОНСУЛЬТАНТЫ:**

По разделу «Финансовый менеджмент, ресурсоэффективность и ресурсосбережение»

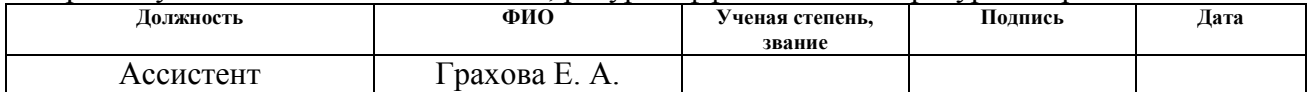

По разделу «Социальная ответственность»

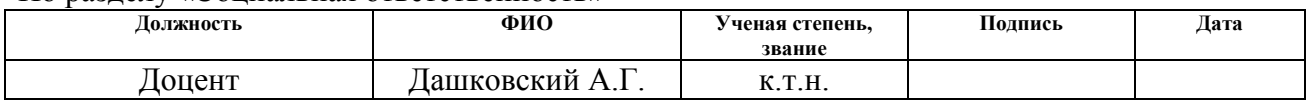

### **ДОПУСТИТЬ К ЗАЩИТЕ:**

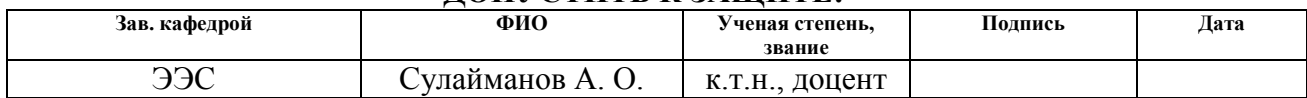

# **Запланированные результаты обучения**

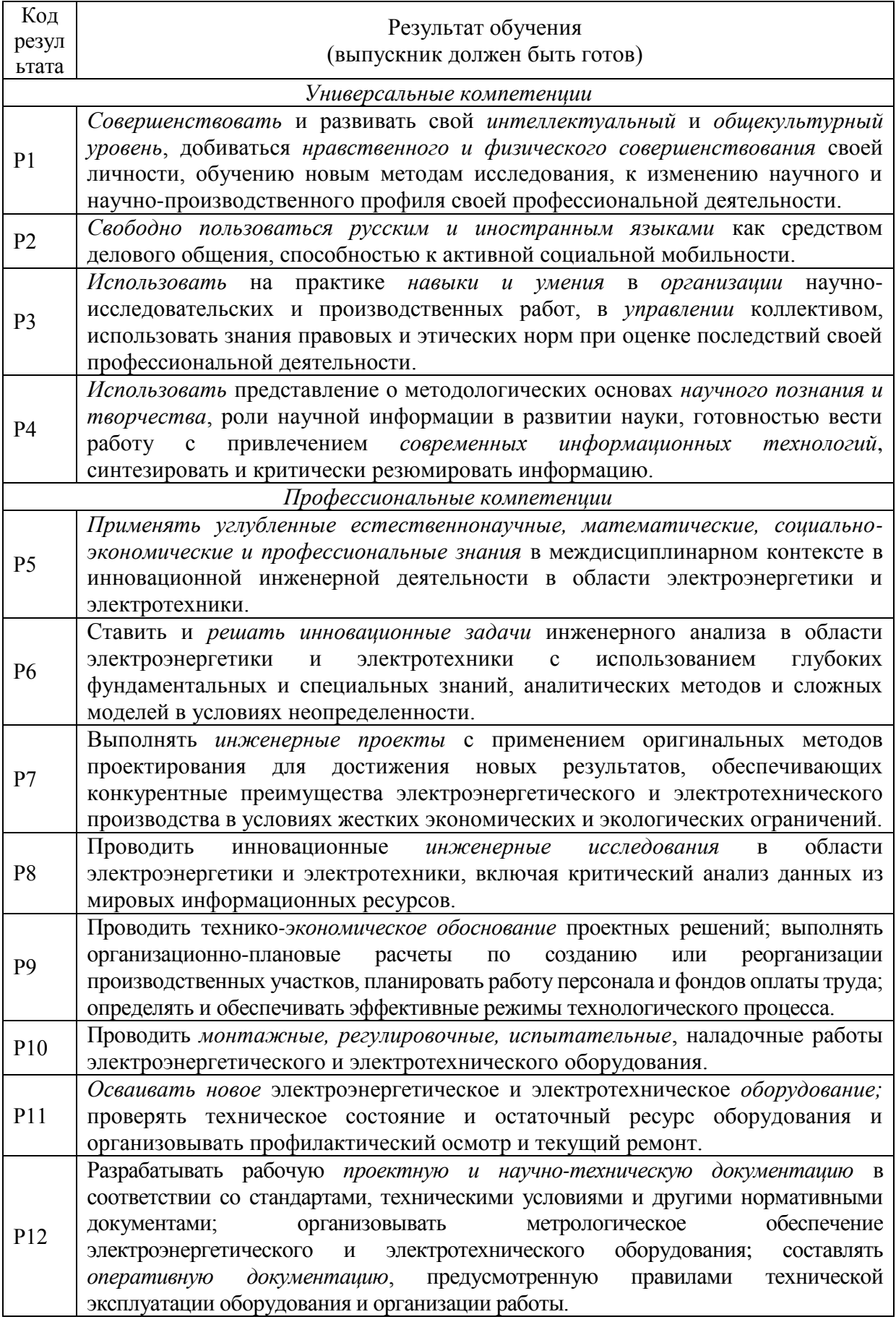

### **Министерство образования и науки Российской Федерации**

федеральное государственное автономное образовательное учреждение

высшего образования

## **«НАЦИОНАЛЬНЫЙ ИССЛЕДОВАТЕЛЬСКИЙ ТОМСКИЙ ПОЛИТЕХНИЧЕСКИЙ УНИВЕРСИТЕТ»**

Институт Энергетический Направление подготовки (специальность)\_\_ Автоматика энергосистем Кафедра Электроэнергетических систем

УТВЕРЖДАЮ:

Зав. кафедрой ЭЭС

\_\_\_\_\_ \_\_\_\_\_\_\_ А. О. Сулайманов

### **ЗАДАНИЕ**

### **на выполнение выпускной квалификационной работы**

В форме:

#### Магистерской диссертации

(бакалаврской работы, дипломного проекта/работы, магистерской диссертации)

Студенту:

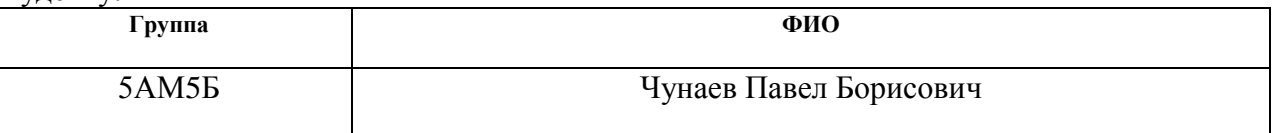

Тема работы:

Автоматическая синхронизация генераторов

Утверждена приказом директора (дата, номер) № 593/c

03.02.2017

1. Всережимный моделирующий комплекс

Срок сдачи студентом выполненной работы:

### **ТЕХНИЧЕСКОЕ ЗАДАНИЕ: Исходные данные к работе**

*(наименование объекта исследования или проектирования; производительность или нагрузка; режим работы (непрерывный, периодический, циклический и т. д.); вид сырья или материал изделия; требования к продукту, изделию или процессу; особые требования к особенностям функционирования (эксплуатации) объекта или изделия в плане безопасности эксплуатации, влияния на окружающую среду, энергозатратам; экономический анализ и т. д.).* реального времени ЭЭС для определения оптимальных настроечных параметров автоматики синхронизации и их влияния на режимы электрической сети. 2. Рекомендованная для использования научнотехническая литература. 3. Расчетная модель системы энергорайона для воспроизведения необходимых режимов работы и процессов исследуемых генератов, выполненная в «ВМК РВ ЭЭС».

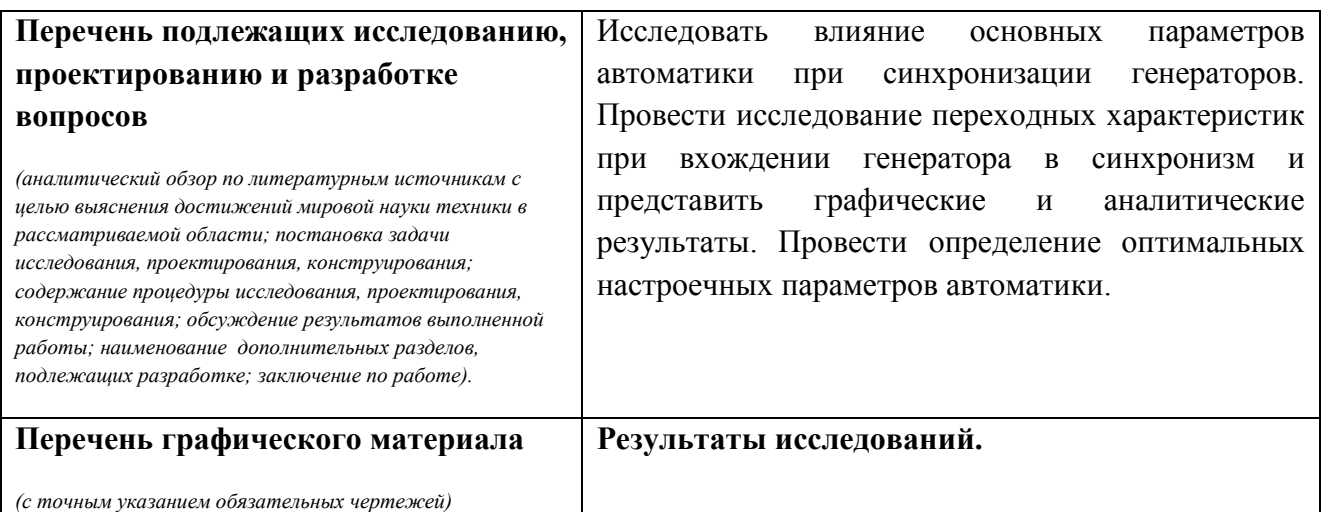

## **Консультанты по разделам выпускной квалификационной работы**

*(с указанием разделов)*

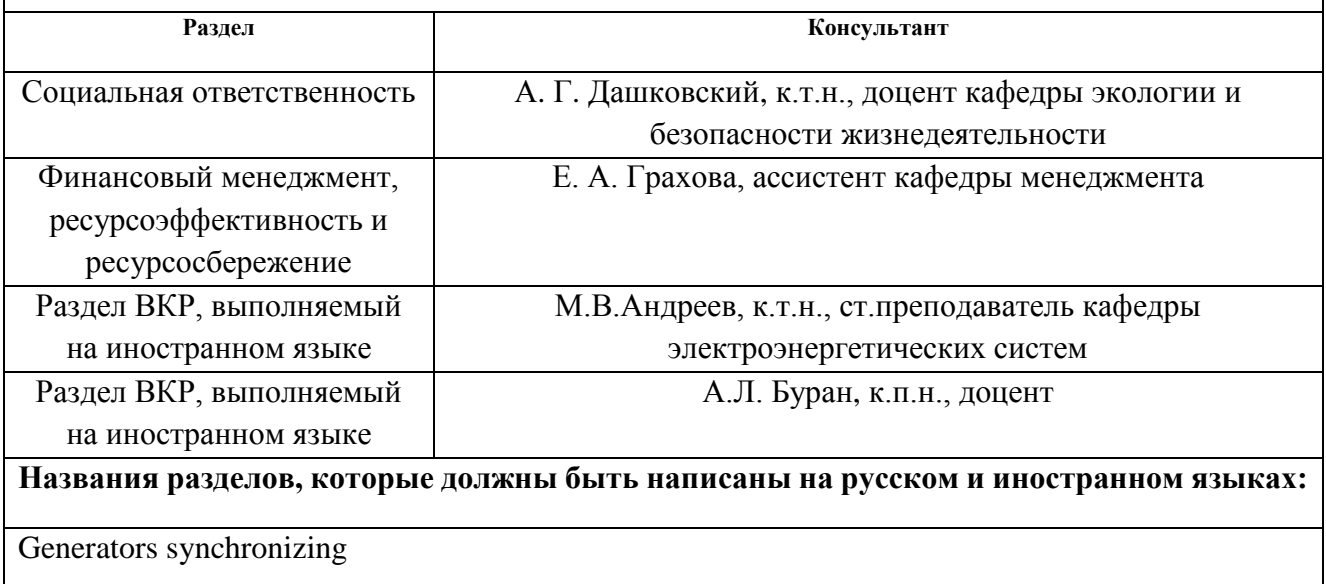

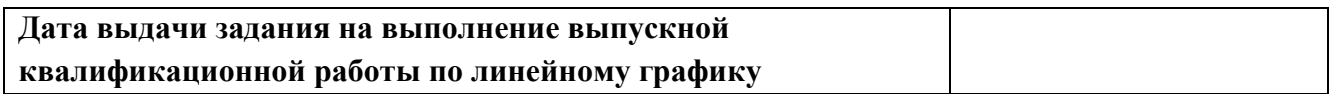

## **Задание выдал руководитель:**

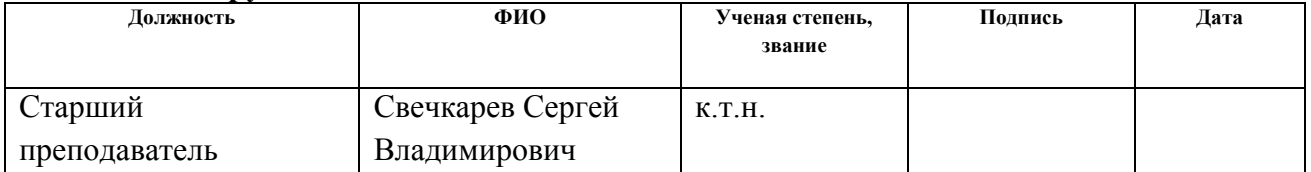

## **Задание принял к исполнению студент:**

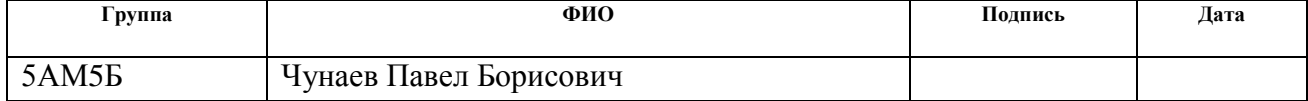

#### **Министерство образования и науки Российской Федерации**

федеральное государственное автономное образовательное учреждение высшего образования

## **«НАЦИОНАЛЬНЫЙ ИССЛЕДОВАТЕЛЬСКИЙ ТОМСКИЙ ПОЛИТЕХНИЧЕСКИЙ УНИВЕРСИТЕТ»**

Институт ЭНИН Направление подготовки (специальность) 13.04.02 «Электроэнергетика и электротехника» Уровень образования магистр Кафедра ЭЭС Период выполнения (весенний семестр 2016/2017 учебного года)

Форма представления работы:

Магистерская диссертация

### **КАЛЕНДАРНЫЙ РЕЙТИНГ-ПЛАН выполнения выпускной квалификационной работы**

Срок сдачи студентом выполненной работы:

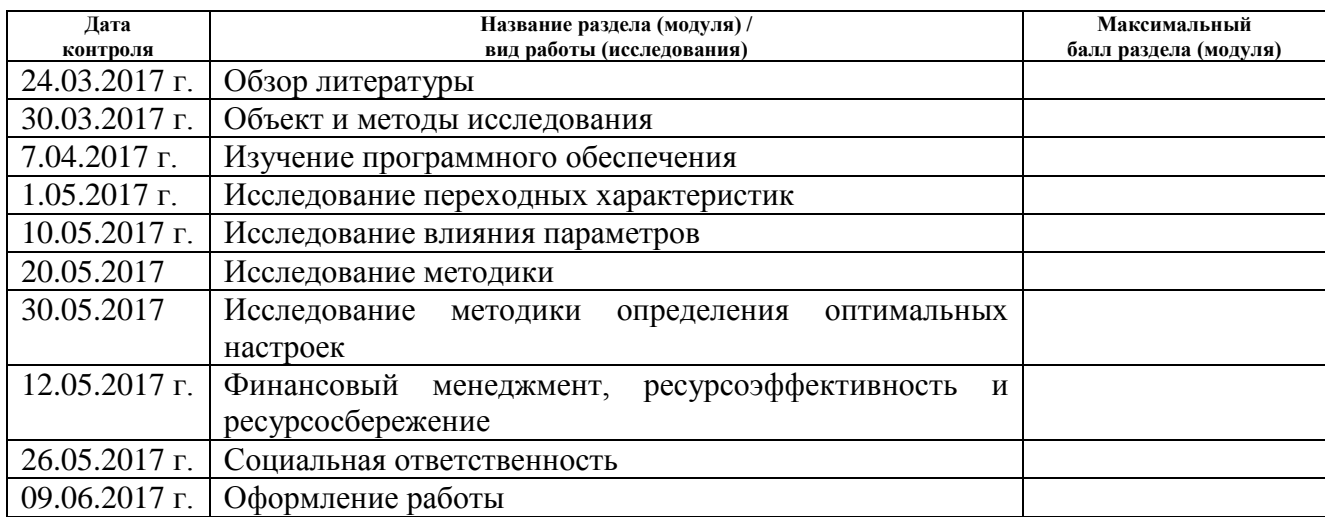

Составил преподаватель:

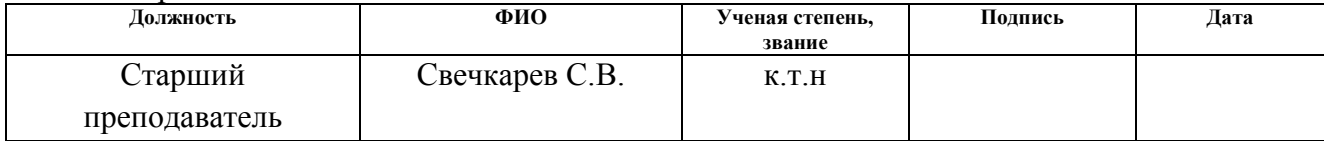

### **СОГЛАСОВАНО:**

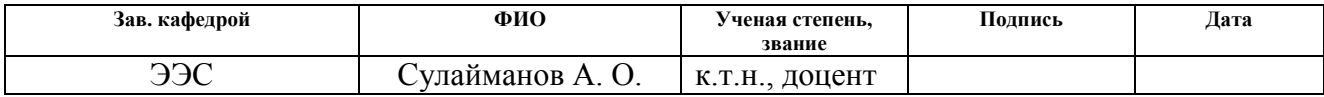

## **ЗАДАНИЕ ДЛЯ РАЗДЕЛА «ФИНАНСОВЫЙ МЕНЕДЖМЕНТ, РЕСУРСОЭФФЕКТИВНОСТЬ И РЕСУРСОСБЕРЕЖЕНИЕ»**

Студенту:

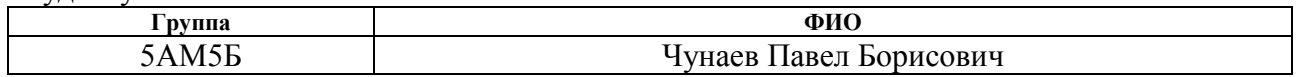

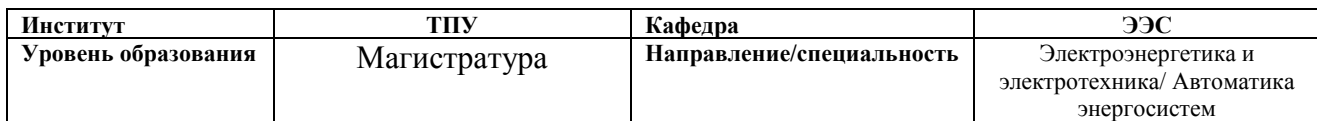

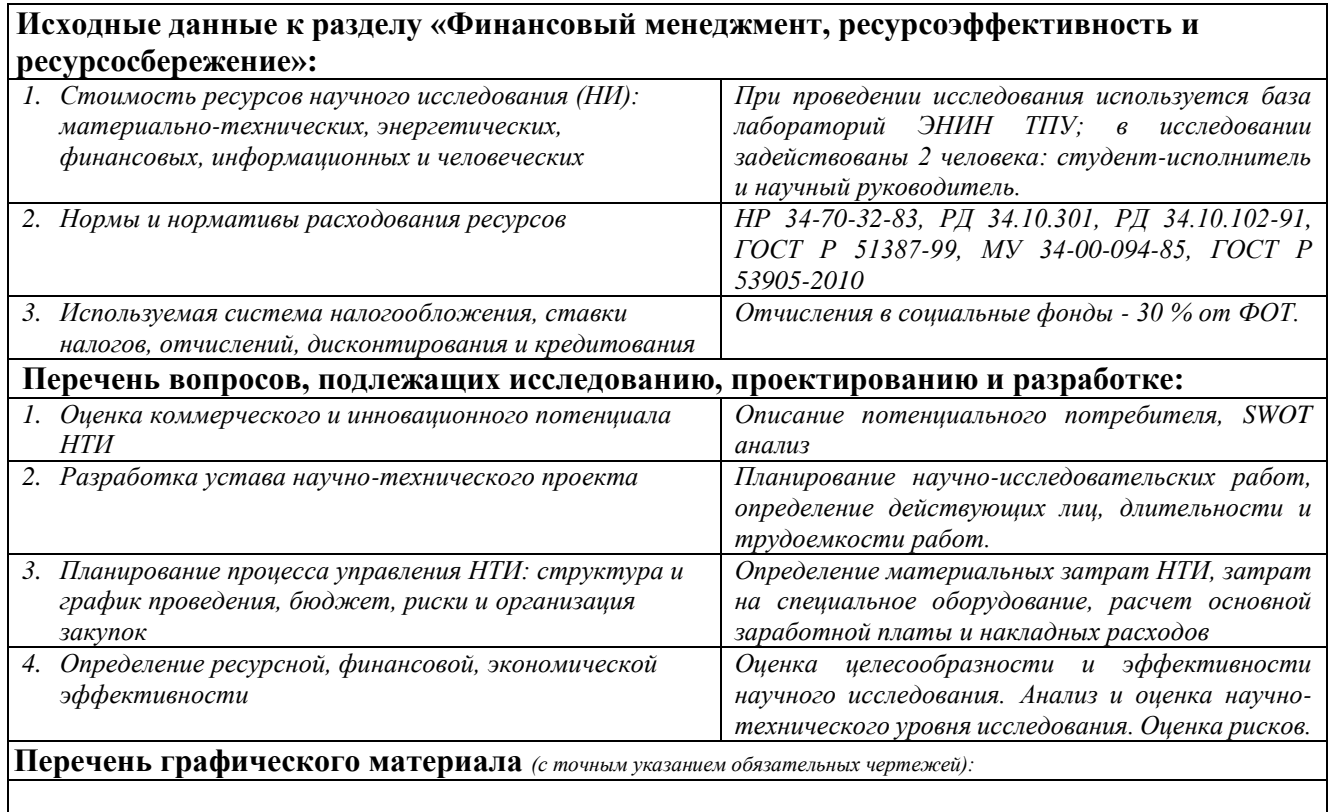

### **Дата выдачи задания для раздела по линейному графику**

### **Задание выдал консультант:**

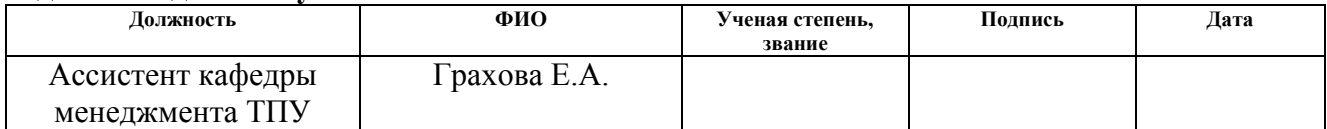

### **Задание принял к исполнению студент:**

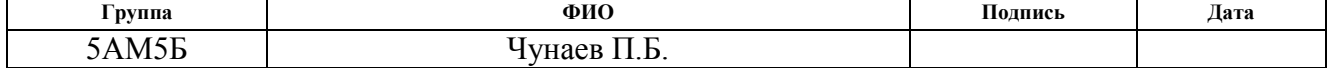

## **ЗАДАНИЕ ДЛЯ РАЗДЕЛА «СОЦИАЛЬНАЯ ОТВЕТСТВЕННОСТЬ»**

Студенту:

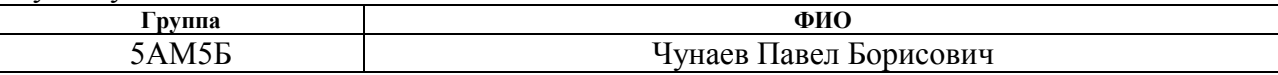

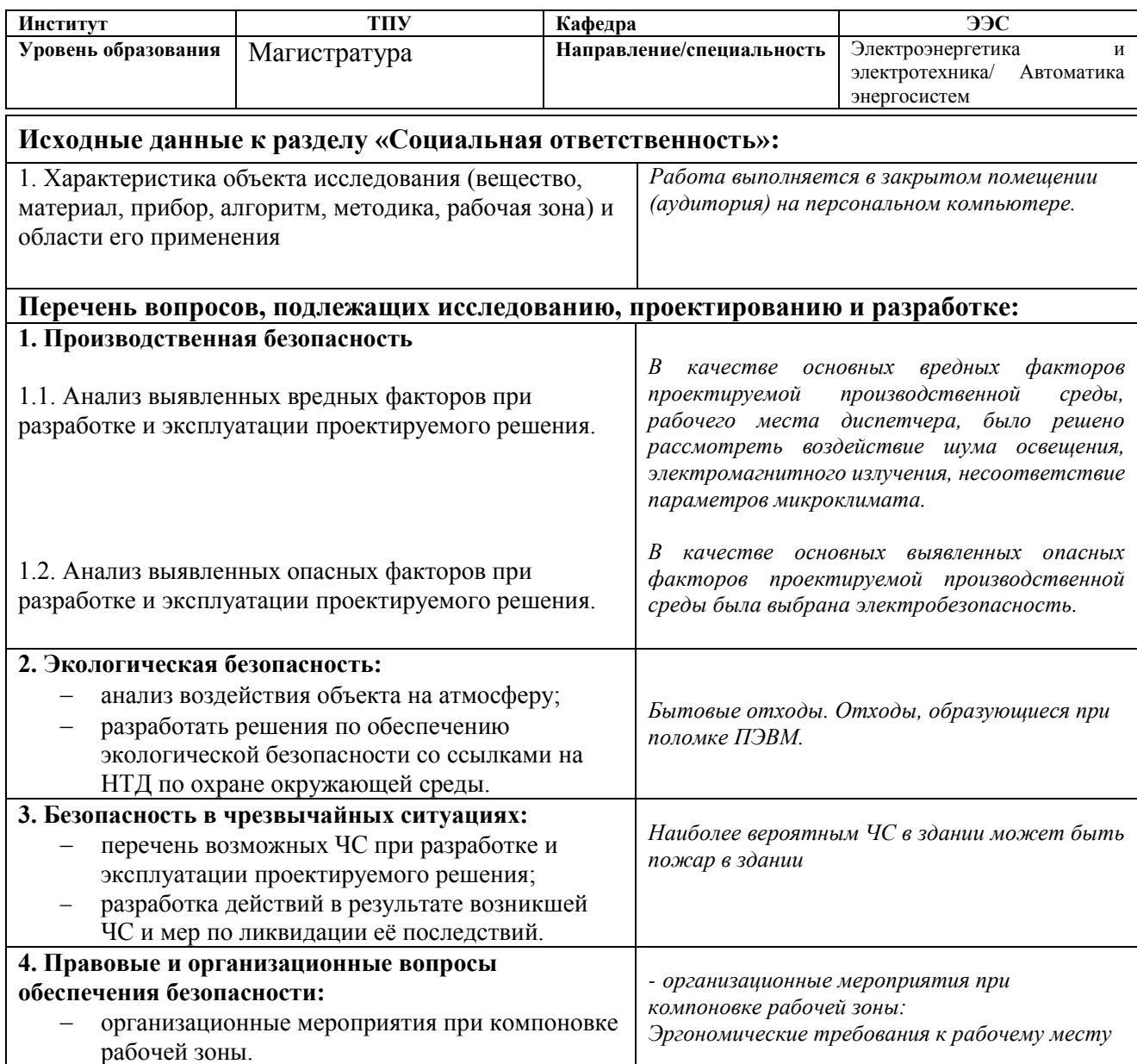

### **Дата выдачи задания для раздела по линейному графику**

#### **Задание выдал консультант:**

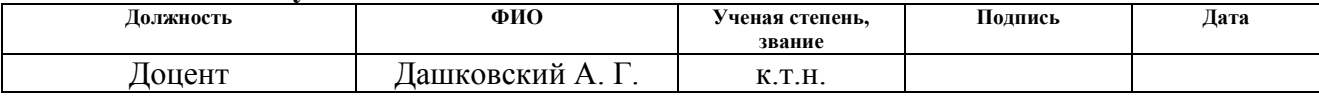

#### **Задание принял к исполнению студент:**

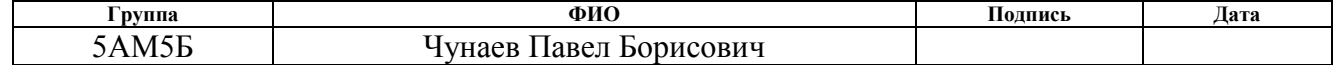

### **Реферат**

Выпускная квалификационная работа, состоящая из 122 страниц, 34 рисунков, 28 таблицы, 20 источников, 2 приложений.

Ключевые слова автоматическая синхронизация генератора, бросок ударного тока, переходные характеристики, режим, параллельная работа, качания частоты, переходные процессы.

Объектом исследования является исследование определения оптимальных параметров включения генератора на параллельную работу.

Цель работы – проверка влияния основных параметров при включении генератора на параллельную работу с сетью на возникновение ударных токов.

В процессе исследования проводились – опыты по определению оптимальной настройки параметров автоматической синхронизации генератора путем последовательного приближения параметра к оптимальному значению. В качестве аппаратуры для исследования используется всережимный моделирующий комплекс реального времени электроэнергетических систем (ВМК РВ ЭЭС).

Основные конструктивные, технологические и техникоэксплуатационные характеристики – программный алгоритм реализации методики выполнен в виде сценариев. Выполнение сценария производится в темпе времени воспроизводимого процесса с получением конечных результатов.

Степень внедрения - Полученные в работе практические результаты позволяют их использовать в ВМК РВ ЭЭС ЭНИН для научных и исследовательских целей.

Область применения – полученные результаты магистерской диссертации предоставляют возможность применения их в промышленных программах для энергетических предприятий.

Экономическая эффективность или значимость работы – Определяется минимизацией ущерба в результате неправильной настройки автоматических синхронизаторов генераторов.

## **Определения, обозначения, сокращения, нормативные ссылки**

ЭЭС – электроэнергетические системы;

АСГ – автоматическая синхронизация генератора;

ВМК РВ ЭЭС – всережимный моделирующий комплекс реального времени электроэнергетической системы;

- РМ реактивная мощность
- СГ- синхронный генератор
- ЭДС электродвижущая сила
- ВЛ воздушная линия
- ПС подстанция.
- КЗ короткое замыкание
- АРЧ автоматическое регулирование частоты
- РЗА релейная защита и автоматика
- АРВ автоматическое регулирование возбуждения
- СМ синхронная машина
- РЗА релейная защита и автоматика
- ПА противоаварийная автоматика

## **Оглавление**

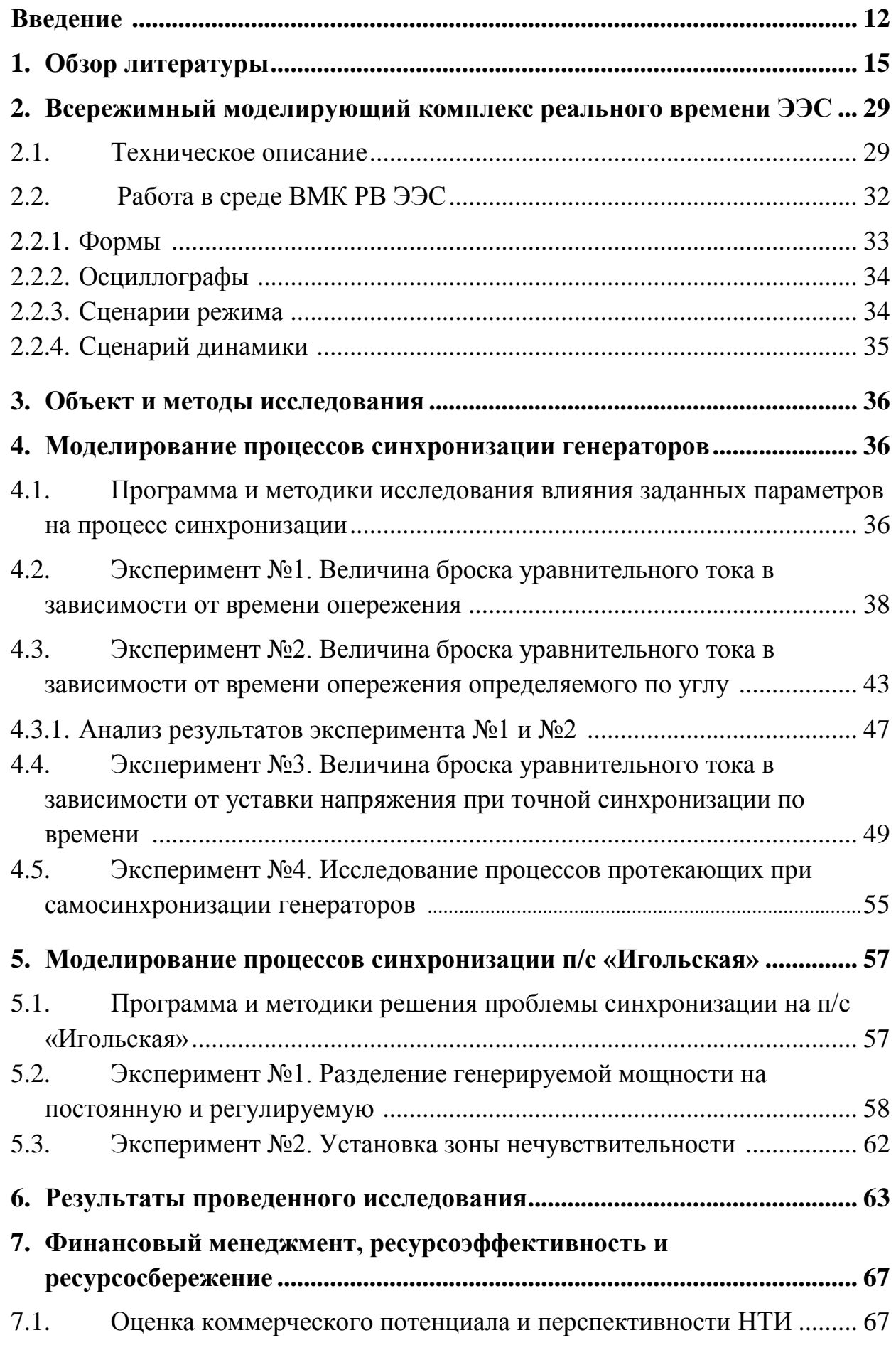

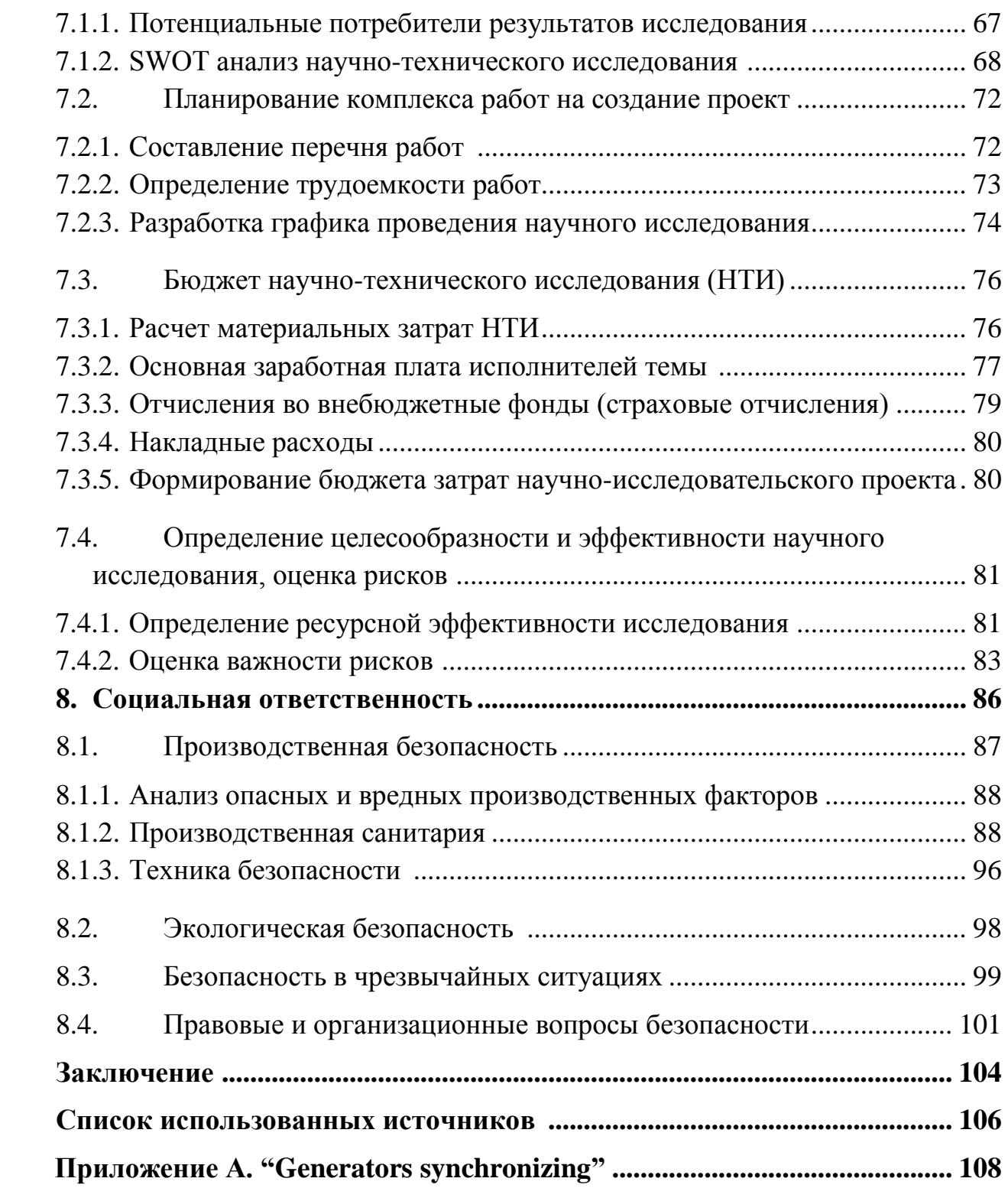

#### **Введение**

Среди множества отраслей народного хозяйства энергетика одна из немногих занимает лидирующее положение. Степень развитости энергетики и электрификации в наиболее полном виде показывает достигнутый уровень технико-экономического потенциала любой страны. Энергетика позволяет обеспечивать электроэнергией и теплом промышленные и военные предприятия, сельское хозяйство, транспорт, коммунально-бытовые нужды городов и поселков. Электрификация оказывает основное влияние на развитие всех отраслей народного хозяйства, она является стержнем строительства экономики. Отсюда объективно следует необходимость опережающих темпов развития энергетики и электрификации, непрерывного роста производства энергии и тепла.

Электроэнергетическая система состоит из всего оборудования, участвующее в работе, находящееся в процессе генерации, распределения и потребления электроэнергии и рассматривается как единое целое по отношению к протекающим в нем процессов. Особенности этих процессов, такие как: изменяющаяся мощность нагрузки, возникающие короткие замыкания, высокая быстротечность электромагнитных и электромеханических процессов, обусловили развитие технических средств автоматического управления режимами работы электроэнергетической системы.

Основным автоматически управляемым электроэнергетическим объектом электрической станции является синхронный генератор. Он приводится во вращательное движение гидравлической паровой или газовой турбиной. Поэтому прежде всего необходимо автоматическое управление пуском синхронного генератора. Он осуществляется при координированном взаимодействии автоматических устройств контроля состояния технического оборудования, обеспечивающего работоспособность генератора.

Автоматическое включение генератора в сеть является неотъемлемой частью нормальной работы любой электростанции. Так как вырабатываемая нагрузка на электростанциях изменяется в течение дня, генераторы и прочее оборудование выводится в плановый ремонт, возможно возникновение коротких замыканий и других аварийных ситуаций, то правильная работа и точное понимание протекающих процессов важная составляющая надежной работы энергосистемы. Неправильных настройка или использование может привести к нарушению устойчивости работы генераторов, что приведёт к перенапряжению, просадки напряжения, выпадению генераторов из синхронизма и другим аварийным режимам.

Поэтому задача исследования процессов, протекающих синхронизации синхронных генераторов, и настройка их параметров является востребованной и актуальной с соображения их влияния на режимы сети.

**Целью работы** является исследование переходных характеристик автоматического включения генератора на параллельную работу и оценка влияния настроечных коэффициентов на параметры сети и генератора в нормальных режимах работы.

**Объект исследования.** Влияние параметров автоматического синхронизатора и регулятора возбуждения синхронного генератора на протекающие процессы при включении генератора на параллельную работу с сетью.

**Предмет исследования.** Анализ переходных характеристик автоматической синхронизации генератора и влияние настроечных коэффициентов на режимы работы синхронного генератора.

**Практическая значимость результатов ВКР.** Полученные данные и практические результаты в будущем могут использоваться как для научных так и учебных целей.

**Реализация и апробация работы.** В ходе выполнения научноисследовательской работы в программном комплексе ВМК была исследована модель поведения включения генератора в сеть и изучены протекающие при этом процессы.

### **1 Обзор литературы**

Процесс включения генератора на параллельную работу с энергосистемой называется синхронизацией.

Существует автоматическая синхронизация, при которой все операции происходят без вмешательства рабочего персонала специальными автоматическими оборудованием, и полуавтоматическую, при которой действия рабочего персонала сведены к минимуму и ограничены только выполнением части операций (например, регулирование скорости вращения синхронизируемого генератора), в то время как другие операции производятся автоматически.

Автоматизация всех операций при синхронизации и в особенности наиболее ответственной – включения синхронной машины позволяет исключить тяжелые последствия ошибочных действий персонала.

Для включения синхронных генераторов на параллельную работу в настоящее время применяются два способа: самосинхронизация и точная синхронизация.

При самосинхронизации невозбужденный генератор раскручивается турбиной до скорости, близкой к синхронной, и при определенном скольжении и ускорении его ротора по отношению к ротору эквивалентного генератора энергосистемы включается в сеть, после чего в момент бестоковой паузы подается возбуждение и происходит втягивание ротора в синхронизм.

При точной синхронизации генератор разворачивается до подсинхронных оборотов и возбуждается. В момент его включения в сеть необходимо обеспечить выполнение следующих условий:

• равенство частот генератора и сети;

• равенство напряжений генератора и сети;

• отсутствие сдвига фаз синхронизируемых напряжений.

Для выполнения указанных условий точной синхронизации даже в нормальных режимах требуется продолжительное время. В аварийных ситуациях, когда необходим быстрый ввод дополнительной мощности и возможны значительные изменения величины и частоты напряжения энергосистемы, включение генератора способом точной синхронизации может затянуться или же произойти в недопустимых условиях. Возможность быстрого включения генераторов в аварийных условиях, а также значительное упрощение устройств автоматики, обусловленное отсутствием необходимости соблюдения условий точной синхронизации, являются главными преимуществами способа самосинхронизации по сравнению с точной синхронизацией. Недостаток самосинхронизации состоит в возникновении значительных толчков уравнительного тока, мощности и электромагнитного момента.

### **Самосинхронизация генератора**

Процесс подключения генератора методом самосинхронизации происходит следующим образом:

- 1) *Fг = Fс*, подключаемый генератор раскручивается турбиной до частоты сети 50 Гц.
- 2) *Rш* = 10 *Rном*, подключенный к обмотке ротора шунт обеспечивает защиту генератора от уравнительного тока в момент подключения.
- 3) Отсутствие возбуждения на генераторе,  $U_f = 0$ .

Далее путем включения выключателя Q генератор подключается к сети. В этот момент в обмотке возбуждения возникает ток, обратное протекание которого ограничивается диодом, в результате чего в обмотке возникает ток показанный на рисунке 1.

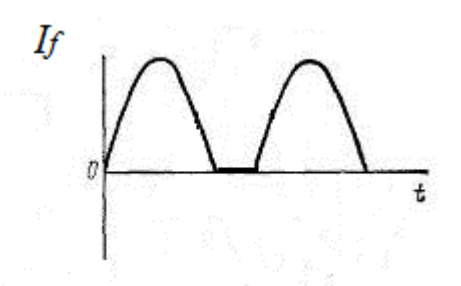

Рисунок 1 – График протекания тока в обмотке возбуждения.

Автоматика срабатывает в момент бестоковой паузы, и подает сигнал на подачу возбуждения в генератор. Возникающие в этот момент в генераторе электрические моменты обеспечивают подтягивание ротора к синхронной частоте вращения и его втягивание в синхронизм. При дальнейшем увеличении открытия регулирующего механизма турбины генератор начинает принимать активную нагрузку и работать параллельно с другими генераторами.

Включение невозбужденного генератора в сеть эквивалентно для энергосистемы внезапному трехфазному короткому замыканию за сопротивлением генератора. Возникает большой уравнительный ток в момент подключения генератора к сети.

$$
i_{y\partial} = \frac{E_{dc}^{'}k_{y\partial}\sqrt{2}}{x_{dc}^{'} + x_c + E_{dc}^{'}},
$$
\n(1)

Максимальное значение ударного тока определяется по формуле (1). Где, *E''dc* - продольная ЭДС эквивалентного генератора за сверхпереходным индуктивном сопротивлением *x''dc*;

*xc* - эквивалентное индуктивное сопротивление сети, через которое генератор связан с энергосистемой;

*x''dг x''dc*; - сверхпереходные индуктивные сопротивления подключаемого и эквивалентного генераторов по продольной оси

*Куд* - коэффициент, учитывающий наличие апериодической составляющей тока, обычно *Куд* =1,8-1,95.

Возможна ситуация, когда максимальное значение уравнительного тока равно значению сверхпереходного тока трехфазного к.з. на выводах генератора. Это возможно в случае включения генератора на сборные ШБМ, когда сопротивление генератора и сети равны нулю. Данный случай считается одним из наиболее тяжелых.

$$
i_{y\partial} = \frac{E_{dc}^{'} k_{y\partial} \sqrt{2}}{x_{dc}^{''}}.
$$
 (2)

Поскольку в действительности сопротивления энергосистем не равно нулю, то значения уравнительного тока и электромагнитного момента на валу генератора при самосинхронизации не превышают соответствующих значений при к. з. на выводах генератора, на которые он рассчитан.

В любом возможном случае возникновение больших уравнительных токов подвергает генератор большим нагрузкам, что и является недостатком самосинхронизации.

Еще одним сопутствующим эффектом самосинхронизации является падение напряжения на сборных шинах электростанции и в энергосистеме.

$$
U_z = U_c - I_z \cdot x_c \tag{3}
$$

Уравнительный ток, протекающий через генератор:

$$
I_z = \frac{U_c}{x_z + x_c};\tag{4}
$$

Решение уравнений 3 и 4 приводит к:

$$
U_z = U_c \cdot (1 - \frac{x_c}{x_z + x_c});\tag{5}
$$

Падение напряжения на выводах генератора определяется:

$$
\Delta U = U_c \frac{x_c}{x_c + x_c};\tag{6}
$$

Отсюда видим, что падение напряжения зависит от сопротивлений энергосистемы и генератора. В большинстве случаев сопротивление энергосистемы меньше сопротивления генератора, поэтому падение напряжения величина небольшая. Так же по мере удаления от генератора снижение напряжения в энергосистеме становится меньше. Поэтому такой эффект допустим.

С момента втягивания генератора в синхронизм напряжение на сборных шинах постепенно восстанавливается. В первую очередь за счет увеличения сопротивления генератора.

Вторым моментом, благодаря которому осуществляется втягивание, является – регулятор напряжения и устройства форсировки возбуждения. Генератор втягивается в синхронизм порядка  $1 - 2$  с, поэтому падение происходит так же, в считанные секунды, и в следствии, не существенно влияет на режим работы энергосистемы и потребителей.

В настоящее время включение генераторов на параллельную работу способом самосинхронизации допускается применять:

• на синхронных компенсаторах любой мощности;

• на турбогенераторах мощностью до 3000 кВт;

• на всех генераторах в аварийных режимах без ограничений по току включения, а также во всех остальных случаях, когда действующее значение периодической составляющей уравнительного тока не должно превышать 3,5 кратного значения номинального тока генератора;

$$
I_{y} = \frac{U_{c0}}{x_d' + x_c} \le 3.5 I_{r,\text{nom}}
$$
 (7)

По заводским рекомендациям для турбогенераторов с непосредственным охлаждением обмоток вместо значения кратного 3,5 следует брать кратность 2,8.

Данное условие допускает самосинхронизацию турбогенераторов, работающих в блоке с трансформаторами, а также гидрогенераторов любой мощности. Однако в нормальных условиях эксплуатации для турбогенераторов с непосредственным охлаждением обмоток и для гидрогенераторов большой мощности (более 100 МВт) применяется, как правило, способ точной синхронизации, а включение генераторов способом самосинхронизации осуществляется в аварийных ситуациях.

Для гидрогенераторов переходное сопротивление составляет *x'd* = 0.3. Отсюда можно сделать вывод, что даже в случае когда *xc* = 0, толчок уравнительного тока у гидрогенераторов не превысит 3,5 кратного значения, и их можно запускать способом самосинхронизации.

Изменение частоты вращения агрегата в процессе самосинхронизации происходит под действием моментов, действующих на его ротор. Рассмотрим подробно основные действующие на ротор генератора моменты в процессе. На холостом ходу избыточный момент идет на ускорение агрегата.

$$
T_j \frac{d\omega}{dt} = M_m - M_c = \Delta M_{us\delta};
$$
\n(8)

Случай когда, избыточный развиваемый турбиной момент полностью идет на преодоление момента сопротивления, а следовательно, последующие изменение частоты вращения имеет место быть лишь за счет электромагнитных моментов, означает что избыточный момент турбины равен 0.

Асинхронный момент *Mac*: Определяющий момент, который обеспечивает вхождение генератора в синхронизм. Именно этот момент подтягивает ротор генератора к синхронной частоте вращения. Чем больше этот момент, тем легче проходит процесс подтягивания к синхронной частоте. Затем вступает в силу синхронный момент и втягивает генератор в синхронизм. За создание асинхронного момента отвечает вращающий магнитный поток статора и тока, наведенные им в обмотке возбуждения и успокоительной обмотке ротора.

Реактивный момент *Mp* (момент явнополюсности): Обусловлен взаимодействием вращающегося поля статора с явно выраженными полюсами ротора. Данный момент не носит существенного характера при самосинхронизации генератора, из-за своей маленькой величины, как у среднего асинхронного момента. Важным фактором является то, что изменение во времени реактивного момента осуществляется с двойной частотой скольжения. За счет чего генератор может втянутся в синхронизм как при угле в  $\delta = 0$  градусов так и при *δ*=180 градусах. Это является минусом, поскольку вхождение в синхронизм при *δ*=180° недопустимо, в связи с тем что после подачи возбуждения генератор оказывается включенным в противофазе. Под действием синхронного момента ротор генератора должен будет повернутся на угол  $\delta = 180^{\circ}$ , что будет сопровождаться дополнительными качениями ротора, значительными толчками тока и активной мощности.

Синхронный момент *Мсин*: Отвечает за вхождение в синхронизм. При нахождении данного момента необходимы учитывать то, что за счет запаздывания в обмотке возбуждения, ток возбуждения нарастает постепенно. Это значит, что после подачи возбуждения синхронный момент устанавливается не мгновенно, а нарастает по экспоненциальному закону с постоянной времени *Td*.

При подтягивании генератора к синхронной частоте вращения его ротор движется с некоторым ускорением. В связи с этим будут происходить качания среднего значения угла *δ* в первый момент синхронной работы, за счет инерции ротора. Затухание колебаний осуществляется в большей мере за счет успокоительной обмотки.

### **Точная синхронизация генератора**

Точная синхронизация генератора осуществляется следующим образом. Ротор генератора разворачивается турбиной и возбуждается. Необходимо выполнить следующие условия перед включением генератора в сеть:

 $U_{_c} = U_{_c}$  – напряжение генератора подгоняется к напряжению сети;

 $f_c = f_c$  - частота генератора выравнивается с частотой сети;

 $\delta = 0$  - выбирается наиболее благоприятный момент включения, когда угол между векторами напряжения генератора и сети равен нулю.

Данные величины могут быть подогнаны как вручную, обслуживающим персоналом, так и посредством автоматических устройств.

Включение возбужденного генератора в сеть сопровождается уравнительным током. Параметры данного тока зависят от точности выполнения условий синхронизации. Уравнительный ток вызывает толчки мощности. Генератор передает толчки активной мощности на турбину. Толчок реактивной мощности идет только на генератор.

 $\overline{B}$  случае  $\overline{E}_{dc}^{\dagger} = \overline{E}_{dc}^{\dagger} = \overline{E}_{d}^{\dagger}$  величина уравнительного тока равна:

$$
i_{y\partial} = \frac{2E_a^{\dagger} \cdot 1,8\sqrt{2}}{x_{dz}^{\dagger} + x_{ce} + x_{dc}^{\dagger}} \sin\frac{\delta}{2},\tag{9}
$$

где  $E''$ аг и  $E''$ ас - продольные ЭДС эквивалентного и синхронизируемого генераторов энергосистемы за сверхпереходным индуктивным сопротивлением  $x''$ dг и  $x''$ dс по продольной оси;

 $x''$ св - эквивалентное индуктивное сопротивление связи;

 $\delta$  - угол сдвига фаз между  $E''$  и  $E''$  dc.

При угле  $\delta = 0$  уравнительный ток равен нулю. Это и есть главное преимущество точной синхронизации, если момент включения был выбран правильно, то включение происходит без уравнительного тока. Соответственно, наибольшее значение уравнительного тока будет получено при максимальном угле в 180 градусов.

$$
i_{y\partial} = \frac{2E_a^{\dagger} \cdot 1,8\sqrt{2}}{x_{dc}^{\dagger} + x_{cs} + x_{dc}^{\dagger}},
$$
\n(10)

Особо большим уравнительный ток может быть при включении генератора на ШБМ. Так как сопротивления связи приравниваются к нулю. И уравнение преобразуется следующим образом:

$$
i_{y\partial} = \frac{2E_d^* \cdot 1,8\sqrt{2}}{x_{d\partial}^*},\tag{11}
$$

Этот случай обуславливает увеличение уравнительного тока в 2 раза по сравнению со значением ударного тока в момент КЗ на выводах генератора. Этот режим является опасным для генератора, так как механические усилия так же возрастают в 4 раза, по сравнению с КЗ. Отсюда следует, что нельзя включать генератор при таких условиях.

Лалее рассмотрим. несоблюдением что следует  $3a$ условий синхронизации. Для упрощения анализа полагаем, что одно какое-либо условие не соблюдается, а два других выполнены с абсолютной точностью. Соответственно, имеется всего случая.

Итак, рассмотрим первый случай, когда:  $U_z \neq U_c$ ,  $f_z = f_c$ ,  $\delta = 0$ . На момент включения, напряжение генератора не выровнено с напряжением сети. В связи с разностью напряжений потечет уравнительный ток. Этот ток носит реактивный характер. Если напряжение сети меньше чем напряжение генератора, то для сети этот ток будет отстающим. Как известно, индуктивный ток имеет свойство размагничивать генератор. И если же, напряжение сети больше чем напряжения генератора, то уравнительный ток будет опережающим, то есть будет носить намагничивающий характер. В любом из случаев, за счет дополнительного намагничивания или размагничивания напряжения сети и генератора будут выровнены.

Рассмотрим второй случай: *Uг = Uc, fг = fc, δ ≠ 0*. Включение генератора производится, когда угол не равно нулю.

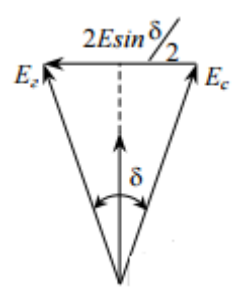

Рисунок 1 – Векторная диаграмма напряжений и токов.

При малых значения угла *δ* уравнительный ток в основном будет активным. Это обуславливает толчок активной мощности при включении генератора. Этот толчок воспринимается как генератором так и турбиной. В случае когда ЭДС сети отстает от ЭДС генератора, то сначала генератор примет на себя активную нагрузку, последствием чего будет являться торможение ротора и уменьшение угла *δ*.

Рассмотрим третий случай: *Uг = Uc, fг ≠ fc, δ =0*. Включение генератора производится при неравенстве частот генератора в сети. Если частота сети меньше частоты генератора, то ротор эквивалентного генератора энергосистемы начинает отставать от ротора генератора посредством избыточного момента.

Торможение ротора происходит в следствии принятия активной нагрузки генератором, при появлении угла  $\delta$ . Вылет угла зависит от разности частот. Если расхождение частот очень велико, то есть вероятность того что генератор не войдет в синхронизм на первом цикле, а только после нескольких проворотов на 360 градусов в асинхронном режиме до успешной или неуспешной Этот процесс сопровождается синхронизации. сильными толчками уравнительного тока и мощности. При отстающей частоте генератора появится уравнительный момент, который приведет ротор к успешной или неуспешной синхронизации посредством ускорения.

Теперь рассмотрим вкратце принцип улавливания момента синхронизма:

Устройство, созданное для улавливания синхронизма ( $\delta = 0$ ) использует напряжение скольжения. Для того что бы рассмотреть способ получения этого напряжения рассмотрим трансформатор. Вторичные обмотки трансформатора напряжения генератора и сети включается по следующей схеме:

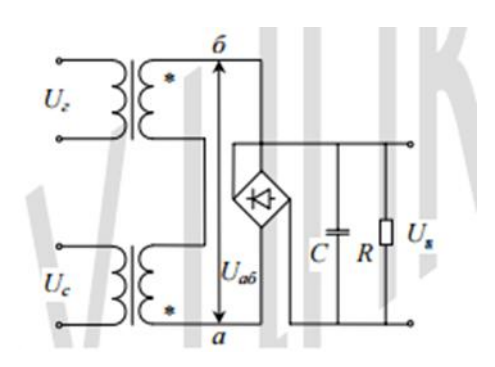

Рисунок 2 – Схема получения напряжения скольжения

Напряжение между точками а и б равно

$$
U_{a\bar{b}} = U_z - U_c,\tag{12}
$$

Так как:

$$
U_z = U_z \sin \omega_z t, \ U_c = U_c \sin \omega_c t
$$
  
\n
$$
U_{\phi} = U_z \sin \omega_z t - U_c \sin \omega_z t
$$
\n(13)

То, при  $U_z = U_c = U$  получим:

$$
U_{a\bar{b}} = U(\sin \omega_z t - \sin \omega_c t) = 2U \sin \frac{\omega_z - \omega_c}{2} t \cdot \cos \frac{\omega_z + \omega_c}{2} t, \qquad (14)
$$

График напряжения скольжения:

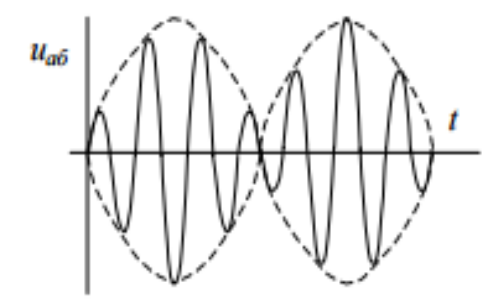

Рисунок 3 - График напряжения скольжения

Данный график показывает, что напряжение скольжения представляет собой гармоническое колебание в функции двух частот, равных полусумме и полуразности угловых частот вращения генератора и сети.

$$
U_{a\delta} = U_s \cos \frac{\omega_z + \omega_c}{2} t, \tag{15}
$$

При создании элементов синхронизма эта величина представляет большой интерес. Факт в том что, для выделения амплитуды переменного напряжения необходимо произвести такие операции как выпрямление и при этом выходное напряжение за выпрямителем будет сглаживание пропорционально амплитуде приложенного напряжения. Из рисунка 3 видно, что на выходе выпрямителя стоит сглаживающий фильтр RC, и именно к этому выпрямителю приложено напряжение  $U_{a6}$ . Если правильно выбрать параметры этого фильтра, то на выходе мы получим напряжение равное:

$$
U_s = kU \sin \frac{\omega_z - \omega_c}{2} t.
$$
 (16)

Это напряжение и называется напряжением скольжения. Упростим формулу приняв во внимание следующее:  $\omega_z - \omega_c = \omega_s$ ,  $\omega_{st} = \delta$ 

$$
U_s = kU \sin \frac{\delta}{2}.\tag{17}
$$

Исходя из этой формулы, можно сделать вывод что напряжение скольжения, Us это функция угла  $\delta$ . И максимум этой функции при 180 градусах, а минимум при 0. В минимуме скольжение равно 0. Следовательно, есть возможность контроля времени прохождения угла через ноль.

Оптимальным моментом включения синхронизируемого генератора в сеть является момент прохождения угла  $\delta$  через ноль. Для включения выключателя требуется время. Это означает, что синхронизатор должен подавать импульс на включение выключателя с некоторым опережением по времени ton. Время опережения должно равняться собственному времени срабатывания выключателя и других вспомогательных реле и контакторов, находящихся в схеме между синхронизатором и выключателем. Только в этом случае синхронизация будет происходить без толчков уравнительного тока.

Точная синхронизация разрешается при выполнении трех условий:  $\delta = 0$ ,  $fz = fc u Uz = Uc$ . Практически не требуется абсолютно точное выравнивание параметров. Синхронизация допускается при разности частот  $f_s = 0.2 - 0.3 \Gamma \mu$ или при скольжении  $\omega s = 1.3 - 1.9$  рад/с.

Если синхронизация происходит с расчетным скольжением  $\omega$ здоп  $= const$ , то  $\delta_{on} = ton$ , где  $ton$  - время опережения;  $\delta$  - угол опережения. Исходя из этого, для того чтобы выключатель срабатывал в момент, когда угол  $\delta = 0$ , автоматический синхронизатор должен создавать опережение или по времени ton, или по углу  $\delta$ on.

В зависимости от того, как создается опережение (по времени *t* или углу  $\delta$ ), существующие синхронизаторы разделяют на два типа: синхронизаторы с постоянным временем опережения, момент срабатывания которых определяется непосредственно заданным временем опережения и синхронизаторы с постоянным углом опережения, момент срабатывания которых определяется заданным углом опережения.

Теперь рассмотрим процесс выравнивания напряжения. Принципиально элемент выравнивания напряжения можно выполнить на основе реле напряжения. В случае неравенства напряжений генератора и сети он будет подавать импульсы на устройство изменения возбуждения генератора в сторону «прибавить» или «убавить» в зависимости от знака рассогласования.

В ряде случаев такой элемент не требуется. Генераторы снабжаются автоматическими регуляторами возбуждения, поэтому выравнивание напряжений с достаточной для практических целей точностью обеспечивается автоматически. Предположим, что регулятор напряжения генератора настроен на уставку *Uном U*, где *U* − отклонение напряжения от среднего значения.

Поскольку отклонение напряжения на сборных шинах в нормальном режиме возможно в пределах *U =*  5 %*Uном*, то максимальное расхождение напряжения в момент синхронизации составит не более *U* = 10 % *Uном*, что вполне допустимо с точки зрения толчка уравнительного тока.

Исключение составляют генераторы, на которых установлены регуляторы возбуждения сильного действия. Они имеют высокий коэффициент усиления, в силу чего при включении генератора в сеть с разницей напряжения в *U* = 10% *Uном* могут возникнуть длительные колебания реактивной мощности.

### **3 Объект и методы исследования**

Объектом исследования является определение оптимальных настроечных параметров автоматической синхронизации генераторов в разработанной математической модели.

Определение оптимальных настроек синхронизации генераторов производится по алгоритмам последовательного приближения каждого значения из настроечных параметров, при которых измеряется величина броска уравнительного тока при включении генератора в сеть. Минимизация величины броска уравнительного тока является критерием определения оптимального значения параметра синхронизатора.

## 7 Финансовый менеджмент, ресурсоэффективность и ресурсосбережение

В настоящее время перспективность научного исследования определяется не столько масштабом открытия, сколько коммерческой ценностью разработки. Оценка коммерческой ценности разработки является необходимым условием при поиске источников финансирования для проведения научного исследования и коммерциализации его результатов.

Темой научно-технического исследования является: "Автоматическая синхронизация генераторов". Выполнение данной темы предполагает работу в специализированном программно-техническом комплексе.

Целью этого раздела является определение перспективности и успешности проекта, его эффективности, и целесообразности. Для этого будут выполнены оценки коммерческого потенциала, планирование этапов выполнения, расчёт бюджета проекта и произведена оценка социальной и экономической эффективности.

### 7.1. Оценка коммерческого потенциала и перспективности НТИ

### 7.1.1 Потенциальные потребители результатов исследования

В ходе нормальной работы любых генераторных станций процесс включения генераторов на параллельную работу с сетью играет важную роль для бесперебойного обеспечения энергорайона качественной электроэнергией, что приводит к необходимости принятия комплексных мер для возможности использования правильно выполняемой синхронизации в любое время.

 $\overline{B}$ рамках настоящего научного исследования предлагается разработанный Всережимный моделирующий комплекс электроэнергетических систем, представляющий собой специализированную микропроцессорную программно-техническую систему реального времени, на котором осуществляется моделирование необходимых для анализа режимов и процессов. Программа позволяет воспроизвести процессы, происходящие в реальных электроустановках при их эксплуатации, основываясь на построении адекватных математических моделей, что впоследствии является основой для принятия правильного технического решения и позволяет свести к минимуму экономические издержки того или иного производства.

Основными потребителями подобных исследований могут быть:

- крупные нефтехимические производства;

- объединенные диспетчерские управления;

- электростанции различного типа,

### **7.1.2 SWOT анализ научно-технического исследования**

Для проведения комплексного анализа проводимого исследования выделим несколько этапов:

1. Описание сильных и слабых сторон проекта, выявление возможностей и угроз для реализации проекта.

Таблица 8 - Матрица SWOT

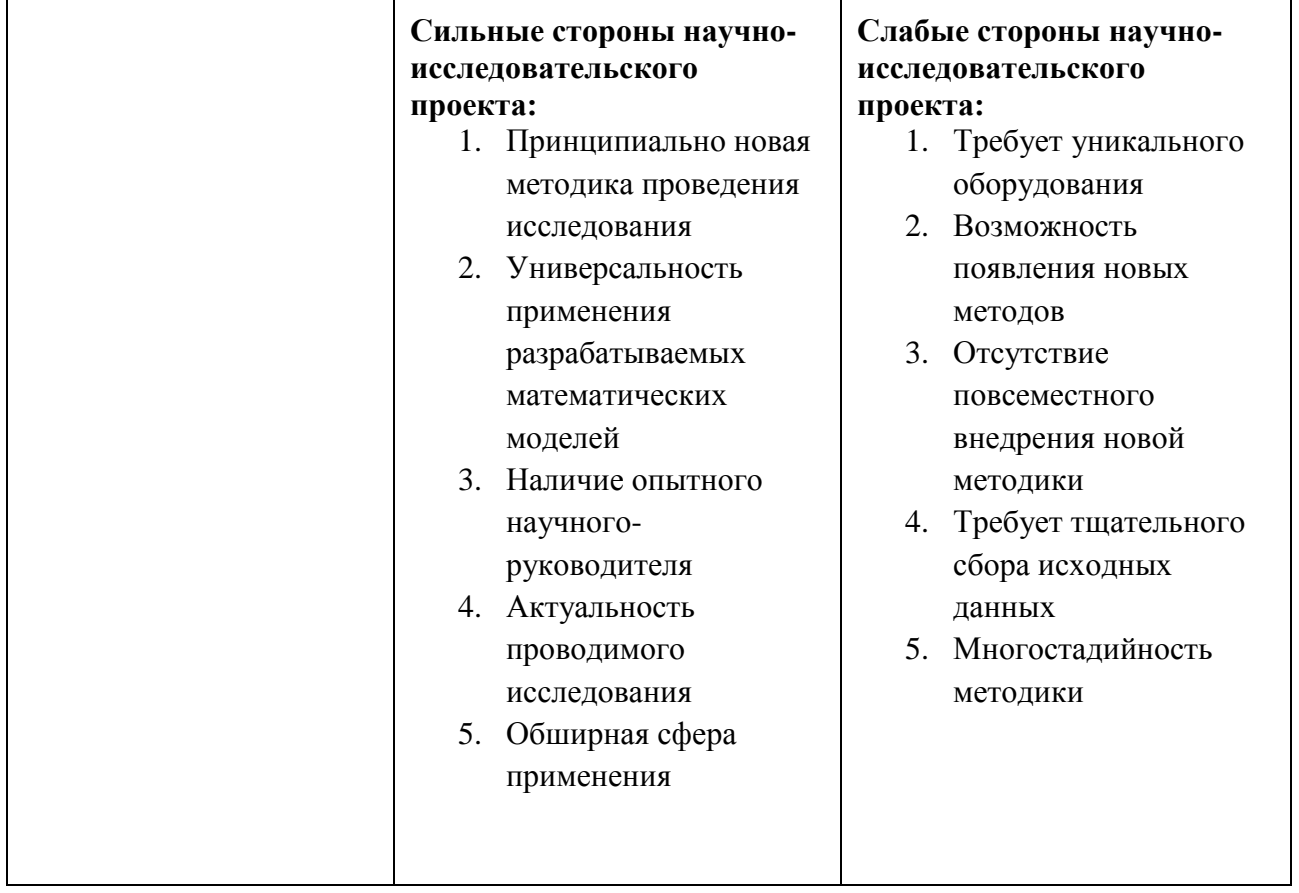

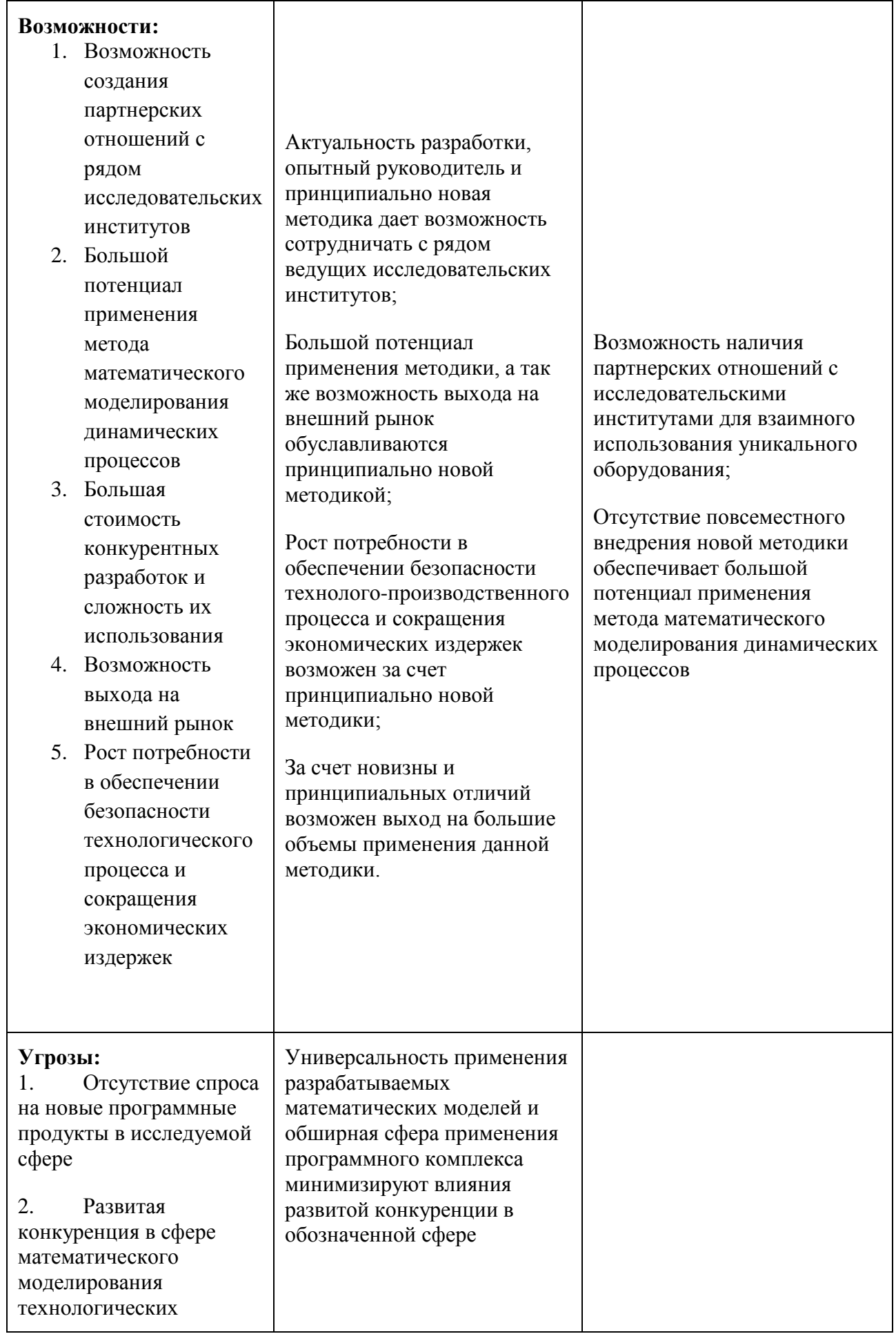

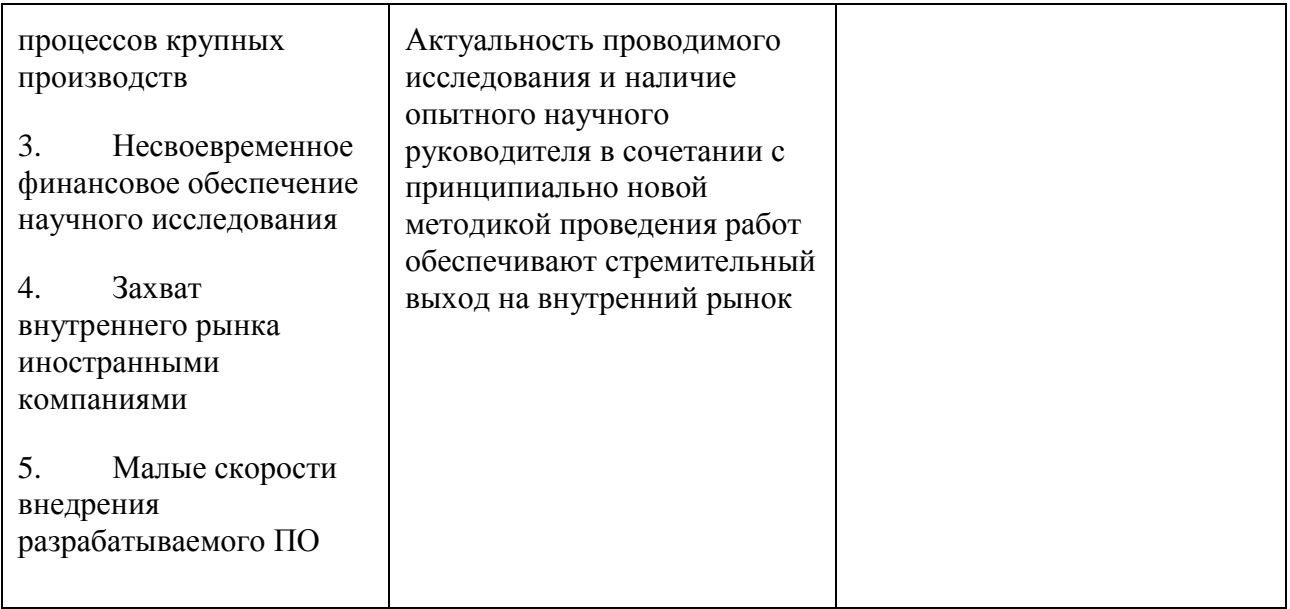

2. Выявление соответствия сильных и слабых сторон научно -

исследовательского проекта внешним условиям окружающей среды.

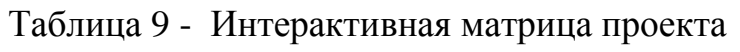

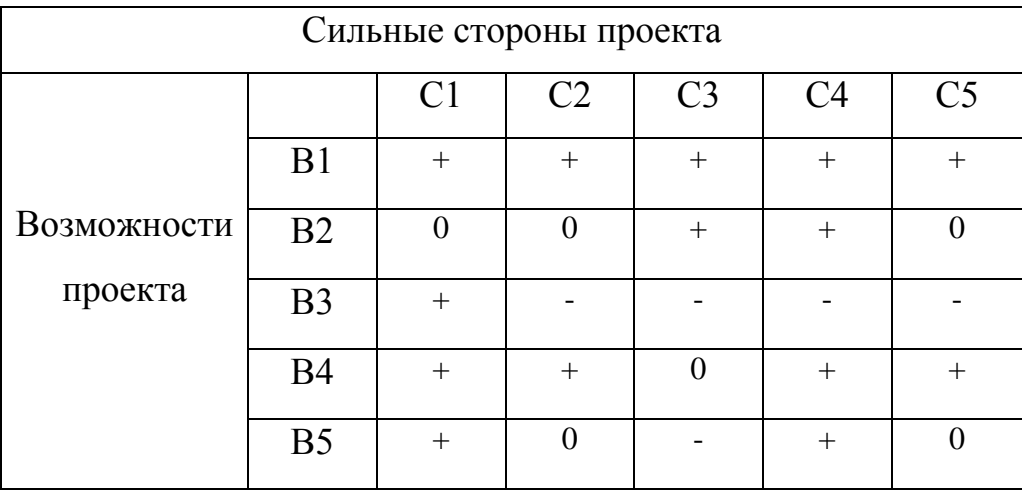

При анализе данной интерактивной таблицы можно выявить следующие коррелирующие сильных сторон и возможности: B1C1C2C3C4C5, B2C3C4, B3C1, B5C1C4.

Таблица 10 - Интерактивная матрица проекта

| Слабые стороны проекта |                                                                                                   |  |  |        |  |  |  |  |  |  |
|------------------------|---------------------------------------------------------------------------------------------------|--|--|--------|--|--|--|--|--|--|
|                        | C <sub>II</sub> 2<br>C <sub>J13</sub><br>C <sub>J</sub> 4<br>C <sub>J1</sub><br>C <sub>II</sub> 5 |  |  |        |  |  |  |  |  |  |
|                        | B <sub>1</sub>                                                                                    |  |  |        |  |  |  |  |  |  |
| Возможности            | B <sub>2</sub>                                                                                    |  |  | $^{+}$ |  |  |  |  |  |  |
| проекта                | B <sub>3</sub>                                                                                    |  |  |        |  |  |  |  |  |  |
|                        | <b>B4</b>                                                                                         |  |  |        |  |  |  |  |  |  |
|                        | B <sub>5</sub>                                                                                    |  |  |        |  |  |  |  |  |  |

При анализе данной интерактивной таблицы можно выявить следующие коррелирующие слабых сторон и возможности: В1Сл1, В2Сл3.

| Сильные стороны проекта |                                                                                        |        |        |                  |        |        |  |  |  |  |  |
|-------------------------|----------------------------------------------------------------------------------------|--------|--------|------------------|--------|--------|--|--|--|--|--|
|                         | C <sub>1</sub><br>C <sub>3</sub><br>C <sub>2</sub><br>C <sub>5</sub><br>C <sub>4</sub> |        |        |                  |        |        |  |  |  |  |  |
|                         | y <sub>1</sub>                                                                         |        |        | 0                |        |        |  |  |  |  |  |
| Угрозы                  | $y_2$                                                                                  | 0      | $^{+}$ | $\overline{0}$   |        | $\pm$  |  |  |  |  |  |
| проекта                 | $y_3$                                                                                  |        |        | $\left( \right)$ |        |        |  |  |  |  |  |
|                         | У4                                                                                     | $^{+}$ |        | $^{+}$           | $^{+}$ | $^{+}$ |  |  |  |  |  |
|                         | $y_5$                                                                                  |        |        | 0                |        |        |  |  |  |  |  |

Таблица 11 - Интерактивная матрица проекта

При анализе данной интерактивной таблицы можно выявить следующие коррелирующие сильных сторон и угроз: У2С2С5,У4С1С3С4С5.

| Слабые стороны проекта |                |                                                                                                   |  |        |          |  |  |  |  |  |  |  |  |
|------------------------|----------------|---------------------------------------------------------------------------------------------------|--|--------|----------|--|--|--|--|--|--|--|--|
|                        |                | C <sub>J13</sub><br>C <sub>J1</sub><br>C <sub>II</sub> 5<br>C <sub>II</sub> 2<br>C <sub>J</sub> 4 |  |        |          |  |  |  |  |  |  |  |  |
|                        | Y <sub>1</sub> |                                                                                                   |  |        | $\left($ |  |  |  |  |  |  |  |  |
| Угрозы                 | $y_2$          | $^{+}$                                                                                            |  | $^{+}$ |          |  |  |  |  |  |  |  |  |
| проекта                | $y_3$          |                                                                                                   |  |        | U        |  |  |  |  |  |  |  |  |
| проекта                | У4             |                                                                                                   |  |        |          |  |  |  |  |  |  |  |  |
|                        | $\overline{y}$ |                                                                                                   |  |        |          |  |  |  |  |  |  |  |  |

Таблица 12 - Интерактивная матрица проекта

При анализе данной интерактивной таблицы можно выявить следующие коррелирующие слабых сторон и угроз: У2Сл1, У2Сл3.

**Вывод:** Исходя из полученных данных можем сказать о преобладании сильных сторон и малом количестве угроз. Данное научно-техническое исследование является актуальным на множестве предприятий за счет своего широкого применения, сокращения экономических издержек и точности полученных результатов. Это говорит о большом спросе, а так же объясняет большой коммерческий потенциал исследования.

## **7.2. Планирование комплекса работ на создание проект**

## **7.2.1 Составление перечня работ**

Для успешного выполнения научного исследования, формируется рабочая группа, в состав которой входят руководитель и инженер.

 Порядок составления этапов и работ, распределение исполнителей по данным видам работ приведен в таблице 13.

| Основные<br>этапы                     | $N_2$<br>раб                                                    | Содержание<br>исследовательской<br>части работ          | Содержание технической<br>части работ                                                                                               | Должность<br>исполнителя                           |
|---------------------------------------|-----------------------------------------------------------------|---------------------------------------------------------|----------------------------------------------------------------------------------------------------|----------------------------------------------------|
| Разработка<br>технического<br>задания | $\mathbf{1}$                                                    | Составление и<br>утверждение<br>технического<br>задания | Получение технического<br>задания от предприятия-<br>заказчика и его<br>согласование.                                               | Научный<br>руководитель                            |
|                                       | $\overline{2}$                                                  | Подбор и изучение<br>материалов по теме                 | Сбор необходимых данных,<br>технических параметров<br>оборудования, изучения<br>технологического процесса.                          | Инженер                                            |
| Выбор<br>направления<br>исследований  | Выбор направления<br>$\overline{3}$<br>исследований             |                                                         | Выбор способа проведения<br>технической стороны<br>исследования и его<br>обоснование; составление<br>математических моделей.        | Руководитель,<br>инженер                           |
|                                       | 4                                                               | Календарное<br>планирование<br>работ по теме            | Составление графика<br>выполнения работ на всех<br>этапах.                                                                          | Научный<br>руководитель                            |
| Теоретические<br>исследования         | Проведение<br>теоретических<br>5<br>расчетов и обосно-<br>ваний |                                                         | Проведение теоретических<br>расчетов, а затем<br>необходимых экспериментов<br>для их подтверждения.                                 | Инженер                                            |
| Обобщение и<br>оценка<br>результатов  | Оценка<br>эффективности<br>6<br>полученных<br>результатов       |                                                         | Анализ результатов<br>проведенного научно-<br>технического исследования,<br>выдача рекомендаций<br>относительно решаемой<br>задачи. | Инженер<br>совместно с<br>научным<br>руководителем |

Таблица 13 – Перечень этапов работ и распределение исполнителей

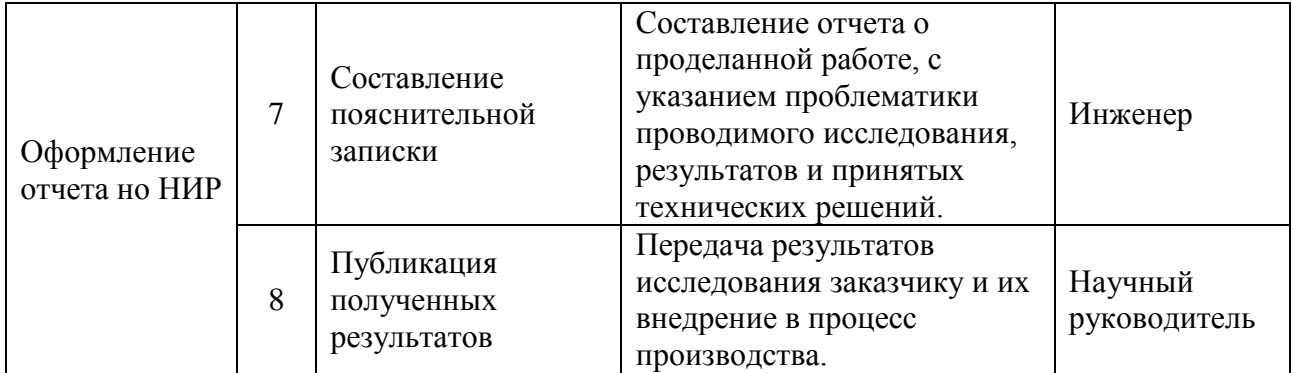

## 7.2.2 Определение трудоемкости работ

Одной из части стоимости разработки являются трудовые затраты, для ее подсчета необходимо определить трудоемкость работ каждого из участников научного исследования.

Трудоемкость выполнения научного исследования оценивается экспертным путем в человеко-днях и носит вероятностный характер, т.к. зависит от множества трудно учитываемых факторов. Для определения ожидаемого (среднего) значения трудоемкости  $t_{\text{oxi}}$  используется следующая формула:

$$
t_{\text{ox}i} = \frac{3t_{\text{min}i} + 2t_{\text{max}i}}{5},
$$

где  $t_{\text{osci}}$  – ожидаемая трудоемкость выполнения *i*-ой работы чел.-дн.;

 $t_{\min i}$  – минимально возможная трудоемкость выполнения заданной *i*-ой работы (оптимистическая оценка: в предположении наиболее благоприятного стечения обстоятельств), чел.-дн.;

 $t_{\text{max }i}$  – максимально возможная трудоемкость выполнения заданной *i*-ой работы (пессимистическая оценка: в предположении наиболее неблагоприятного стечения обстоятельств), чел.-дн.

Исходя **ИЗ** ожилаемой трудоемкости работ, определяется продолжительность каждой работы в рабочих днях  $T_{\text{p}}$ , учитывающая выполнения работ Такое параллельность несколькими исполнителями. вычисление необходимо для обоснованного расчета заработной платы.

$$
T_{\rm p_{\it i}} = \frac{t_{\rm oxi}}{\rm H_{\rm \it i}}\,,
$$

где <sup>*т*<sub>рі</sub></sup> — продолжительность одной работы, раб. дн.;

*i t* ож – ожидаемая трудоемкость выполнения одной работы, чел.-дн.

<sup>Ч</sup>*<sup>i</sup>* – численность исполнителей, выполняющих одновременно одну и ту же работу на данном этапе, чел.

### **7.2.3 Разработка графика проведения научного исследования**

Для построения ленточного графика проведения научных работ, воспользуемся формой диаграммы Ганта.

Диаграмма Ганта – горизонтальный ленточный график, на котором работы по теме представляются протяженными во времени отрезками, характеризующимися датами начала и окончания выполнения данных работ.

Для удобства построения графика, длительность каждого из этапов работ из рабочих дней следует перевести в календарные дни. Для этого необходимо воспользоваться следующей формулой:

 $T_{\kappa i} = T_{\kappa i} \cdot k_{\kappa a\kappa} = 0.9 \cdot 1,48 = 1,3 \approx 2$ 

где *Т*к*i*– продолжительность выполнения *i*-й работы в календарных днях; *Т*р*<sup>i</sup>* – продолжительность выполнения *i*-й работы в рабочих днях;

кал *k* kкал– коэффициент календарности.

Коэффициент календарности определяется по следующей формуле:

$$
k_{\text{Rall}} = \frac{T_{\text{Rall}}}{T_{\text{Rall}} - T_{\text{BLX}} - T_{\text{np}}} = \frac{365}{365 - 118} = 1,48,
$$

где  $T_{\text{RAT}}$  – количество календарных дней в году;

*<sup>Т</sup>*вых – количество выходных дней в году;

*<sup>Т</sup>*пр – количество праздничных дней в году.

Рассчитанные значения в календарных днях по каждой работе  $T_{\overline{k}i}$ округляются до целого числа.

Все рассчитанные значения сведены в таблицу 14:

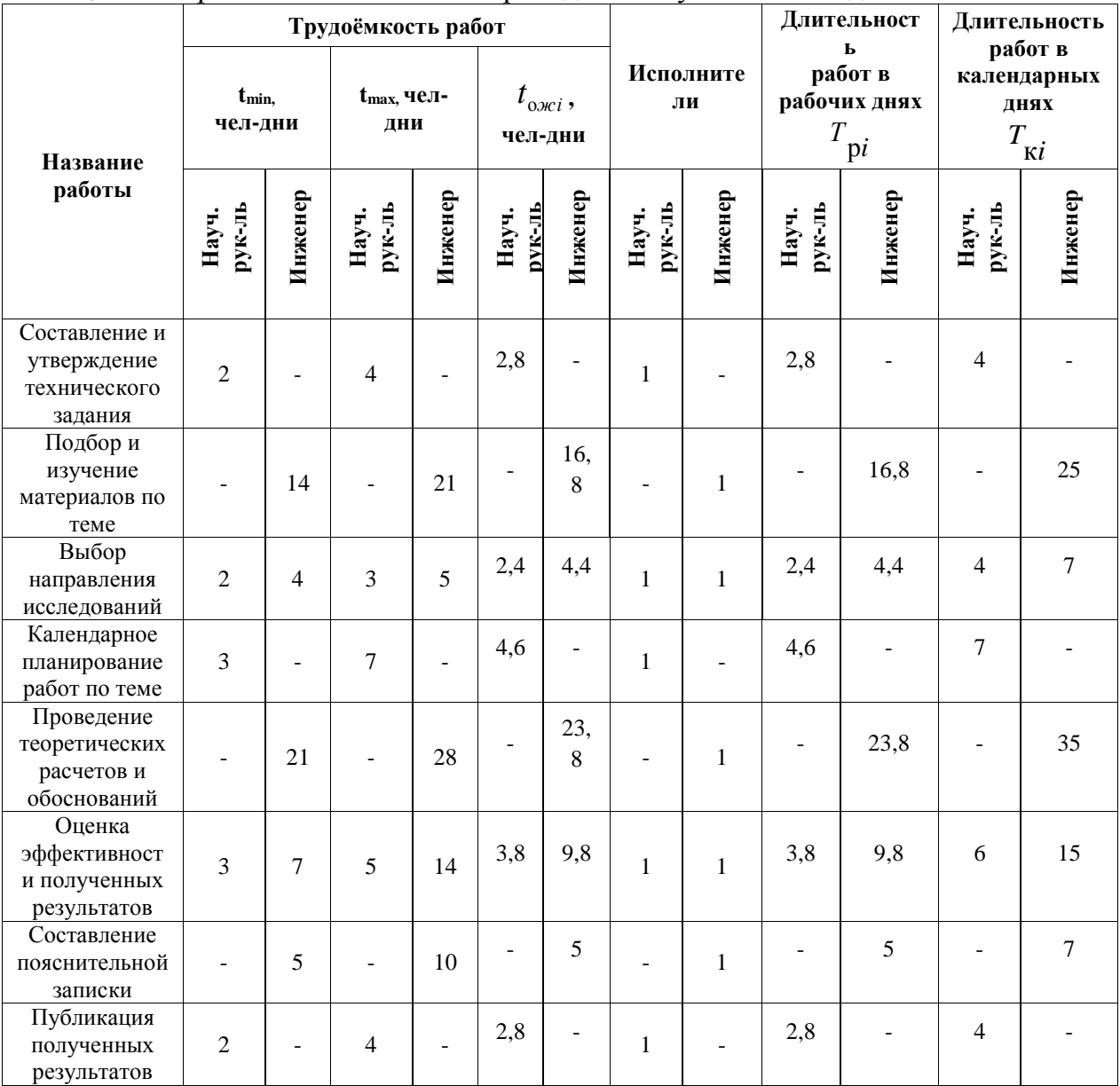

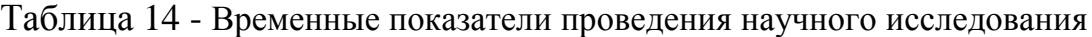

## **7.3 Бюджет научно-технического исследования (НТИ)**

При планировании бюджета НТИ должно быть обеспечено полное и достоверное отражение всех видов расходов, связанных с его выполнением. В процессе формирования бюджета НТИ используется следующая группировка затрат по статьям:

материальные затраты НТИ;

затраты на специальное оборудование для научных (экспериментальных) работ;

основная заработная плата исполнителей;

дополнительная заработная плата исполнителей;

отчисления во внебюджетные фонды (страховые отчисления);

накладные расходы.

### **7.3.1. Расчет материальных затрат НТИ**

Данная статья включает стоимость всех материалов, используемых при разработке проекта.

Расчет материальных затрат осуществляется по следующей формуле:

$$
3_{_{M}} = (1 + k_{T}) \cdot \sum_{i=1}^{m} \mathcal{L}_{i} \cdot N_{\text{pacxi}} , \qquad (45)
$$

где *m* – количество видов материальных ресурсов, потребляемых при выполнении научного исследования;

*N*расх*<sup>i</sup>* – количество материальных ресурсов *i*-го вида, планируемых к использованию при выполнении научного исследования (шт., кг, м, м<sup>2</sup> и т.д.);

Ц*<sup>i</sup>* – цена приобретения единицы *i*-го вида потребляемых материальных ресурсов (руб./шт., руб./кг, руб./м, руб./м<sup>2</sup> и т.д.);

*kТ*– коэффициент, учитывающий транспортно-заготовительные расходы. Величина коэффициента (*kТ*) зависит от условий договоров поставки. Транспортные расходы принимаются в пределах 15-25% от стоимости материалов. Материальные затраты занесены в таблицу 15:

|                                          |           | Количество     |              | Цена за ед., |         | Затраты на              |         |
|------------------------------------------|-----------|----------------|--------------|--------------|---------|-------------------------|---------|
|                                          | Единица   |                |              | руб          |         | материалы, (Зм),<br>руб |         |
| Наименование                             |           |                |              |              |         |                         |         |
|                                          | измерения | Науч.          |              | Науч.        |         | Науч.                   |         |
|                                          |           | Рук-           | Инженер      | Рук-         | Инженер | Рук-                    | Инженер |
|                                          |           | ЛЬ             |              | ЛЬ           |         | ЛЬ                      |         |
|                                          |           |                |              |              |         |                         |         |
| Компьютер                                | Штука     | $\mathbf{1}$   | $\mathbf{1}$ | 20000        | 20000   | 23000                   | 23000   |
| Принтер                                  | Штука     | 1              | 1            | 6000         | 6000    | 6900                    | 6900    |
| Mathcad                                  | Штука     | $\mathbf{1}$   | 1            | 7000         | 7000    | 8050                    | 8050    |
| Microsoft Word                           | Штука     | 1              | $\mathbf{1}$ | 2000         | 2000    | 2300                    | 2300    |
| Специализированное<br>$\Pi$ <sup>O</sup> | Штука     | 1              | $\mathbf{1}$ | 8000         | 8000    | 9200                    | 9200    |
| Канцелярские<br>принадлежности           |           | $\blacksquare$ |              | ۰            |         | 2000                    | 4000    |
| Итого                                    |           |                |              |              |         |                         | 53450   |

Таблица 15 - Материальные затраты

## **7.3.2. Основная заработная плата исполнителей темы**

В состав основной заработной платы включается премия, выплачиваемая ежемесячно из фонда заработной платы в размере 20 –30 % от тарифа или оклада. Расчет основной заработной платы сводится в в таблице 16.

Таблица 16 - Расчет основной заработной платы

| $N_2$<br>$\Pi$<br>$\Pi$ | Наименовани                                                |                                 | Исполнители по<br>Трудо-емкость,<br>категориям<br>чел.-дн. |      |                | Заработная плата,<br>приходящаяся на<br>один чел.-дн., тыс.<br>руб. |                | Всего заработная плата<br>по тарифу (окладам),<br>тыс. руб |                         |
|-------------------------|------------------------------------------------------------|---------------------------------|------------------------------------------------------------|------|----------------|---------------------------------------------------------------------|----------------|------------------------------------------------------------|-------------------------|
|                         | е этапов                                                   | Исп.                            | $\sim$<br>Исп.                                             | Исп. | $\sim$<br>Исп. | Исп.                                                                | $\sim$<br>Исп. | Исп.                                                       | $\mathbf{\sim}$<br>Исп. |
|                         | Составление<br>И<br>утверждение<br>технического<br>задания | Научн<br>ый<br>руково<br>дитель |                                                            | 2,8  |                | 3,6                                                                 |                | 10080                                                      |                         |

## Продолжение таблицы 16

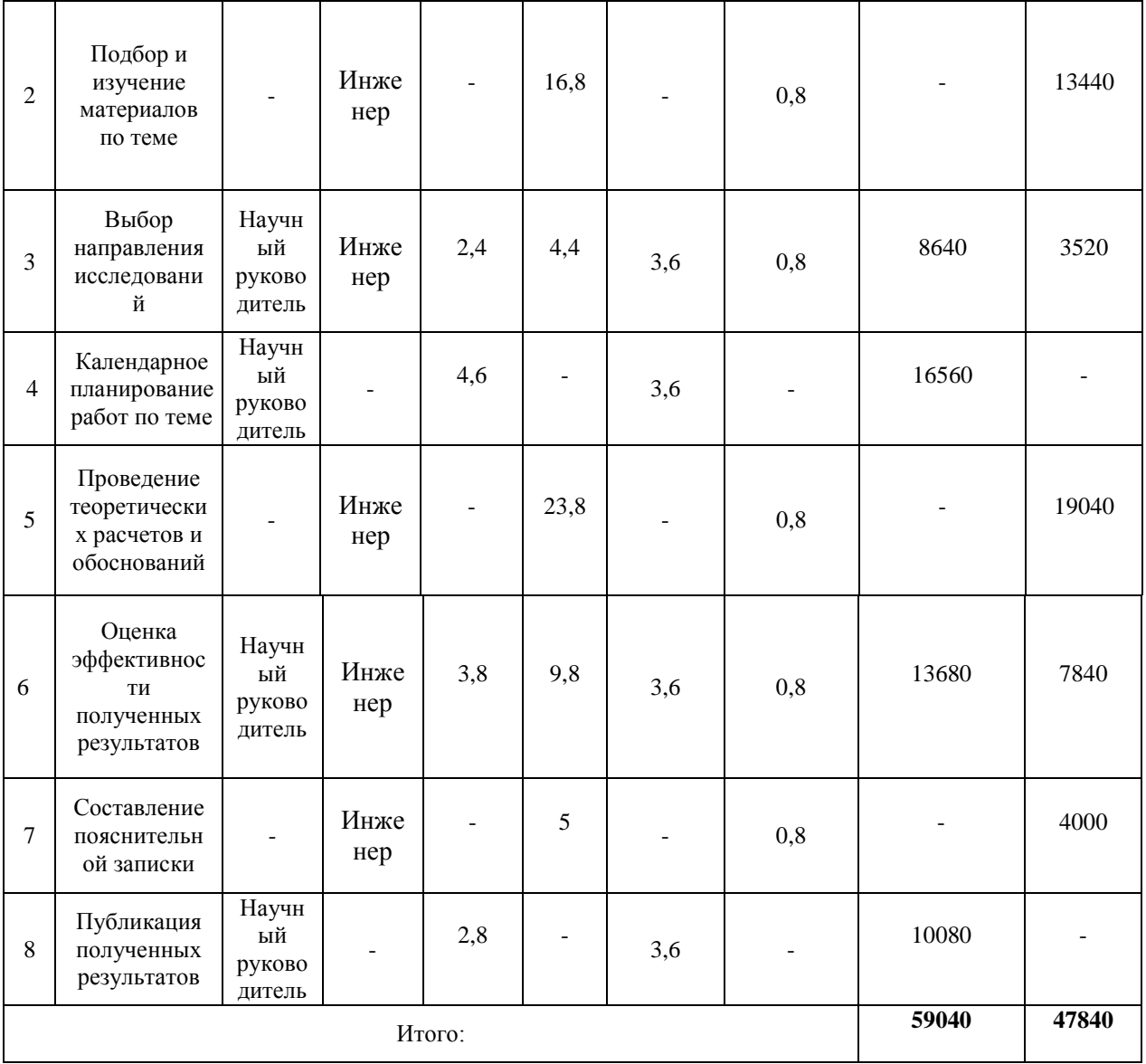

Статья включает основную заработную плату работников, непосредственно занятых выполнением НТИ, (включая премии, доплаты) и дополнительную заработную плату:

$$
3_{\rm 3H} = (3_{\rm 0CH} + 3_{\rm 0H}) \cdot 1, 3,
$$

где Зосн – основная заработная плата;

 $3_{\text{non}}$  – дополнительная заработная плата (12 % от  $3_{\text{oc}}$ ),

1,3 – коэффициент для г. Томска.

Основная заработная плата работников ТПУ рассчитывается на основании оклада в соответствии с занимаемой должностью.

## **7.3.3. Отчисления во внебюджетные фонды (страховые отчисления)**

В данной статье расходов отражаются обязательные отчисления по установленным законодательством Российской Федерации нормам органам государственного социального страхования (ФСС), пенсионного фонда (ПФ) и медицинского страхования (ФФОМС) от затрат на оплату труда работников.

Величина отчислений во внебюджетные фонды определяется исходя из следующей формулы:

 $(3_{\text{RHS}} - k_{\text{RHS}} \cdot (3_{\text{OCH}} + 3_{\text{O/H}})$ ,

где *k*внеб – коэффициент отчислений на уплату во внебюджетные фонды (пенсионный фонд, фонд обязательного медицинского страхования и пр.).

На 2014 г. в соответствии с Федерального закона от 24.07.2009 №212-ФЗ установлен размер страховых взносов равный 30%. На основании пункта 1 ст.58 закона №212-ФЗ для учреждений осуществляющих образовательную и научную деятельность в 2014 году водится пониженная ставка – 27,1%.

Размер отчислений во внебюджетные формы представлен в таблице 17.

Таблица 17 - Отчисление во внебюджетные фонды

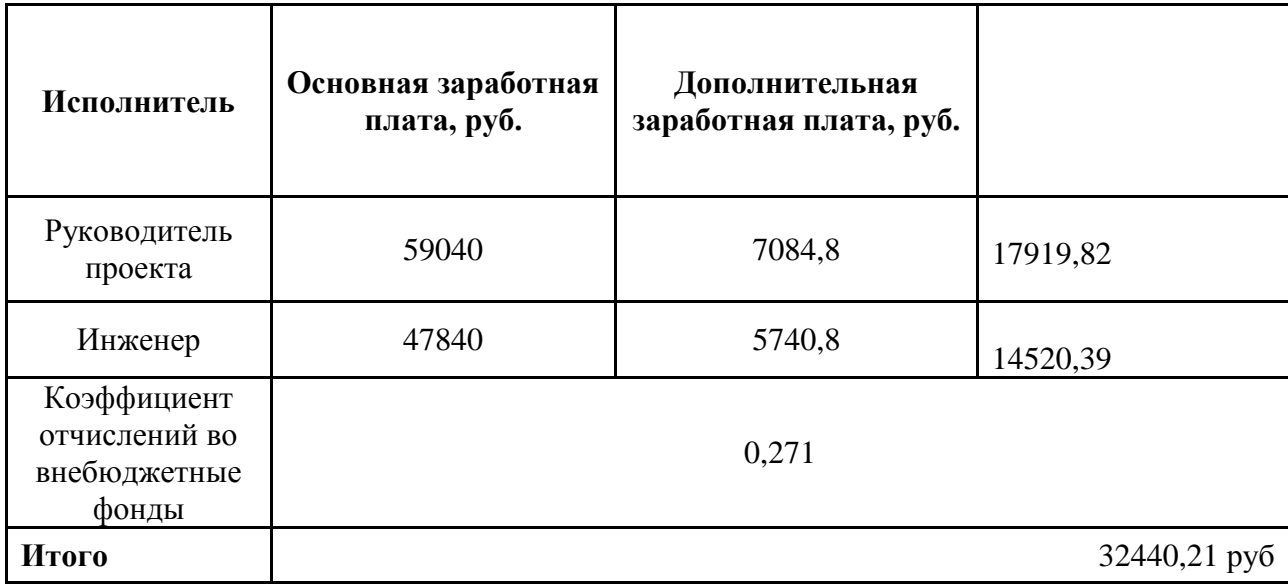

## **7.3.4 Накладные расходы**

Накладные расходы учитывают прочие затраты организации, не попавшие в предыдущие статьи расходов: печать и ксерокопирование материалов исследования, оплата услуг связи, электроэнергии, почтовые и телеграфные расходы, размножение материалов и т.д.

 $\mathbf{B}_{\text{\tiny{HAKII}}} = (\text{cymma crareй}\,1 \div 5) \cdot k_{_{\text{\tiny{HP}}}} \,,$ 

где *k*нр – коэффициент, учитывающий накладные расходы.

Величина коэффициента накладных расходов берется в размере 16%.

 $\mathcal{B}_{_{\text{HAKJ}}} = (244220) \cdot 0, 16 = 39075, 2 \, \text{py} 6.$ 

# **7.3.5 Формирование бюджета затрат научно-исследовательского проекта**

Рассчитанная величина затрат является основой для формирования бюджета исследования. Расчет приведен в таблице 18:

Таблица 18 - Расчет бюджета затрат НТИ

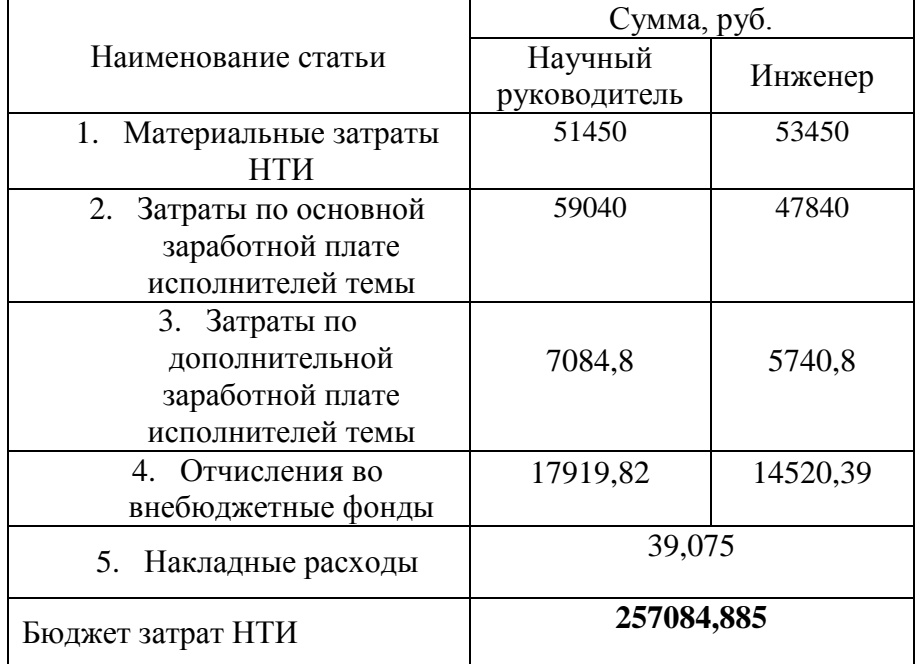

Бюджет исследования составил двести пятьдесят семь тысяч и восемьдесят четыре рубля.

**7.4 Определение целесообразности и эффективности научного исследования, оценка рисков**

**7.4.1 Определение ресурсной эффективности исследования**

Определение эффективности происходит на основе расчета интегрального показателя эффективности научного исследования. Его нахождение связано с определением двух средневзвешенных величин: финансовой эффективности и ресурсоэффективности. Так как определение финансовой эффективности не представляется возможным в данном случае, произведем оценку ресурсоэффективности научной разработки. Сравнение разработанного метода было произведено с двумя ближайшими аналогами.

Интегральный показатель ресурсоэффективности вариантов исполнения объекта исследования можно определить следующим образом:

$$
I_{pi} = \sum a_i \cdot b_i,
$$

где *рi I* – интегральный показатель ресурсоэффективности для i-го варианта исполнения разработки;

 $a_i$  <sub>–</sub> весовой коэффициент i-го варианта исполнения разработки;

*a i b* , *р i b* – бальная оценка i-го варианта исполнения разработки, устанавливается экспертным путем по выбранной шкале оценивания;

*n* – число параметров сравнения.

Расчет интегрального показателя ресурсоэффективности представлены в форме таблицы.

Таблица 19 - Сравнительная оценка характеристик вариантов исполнения проекта

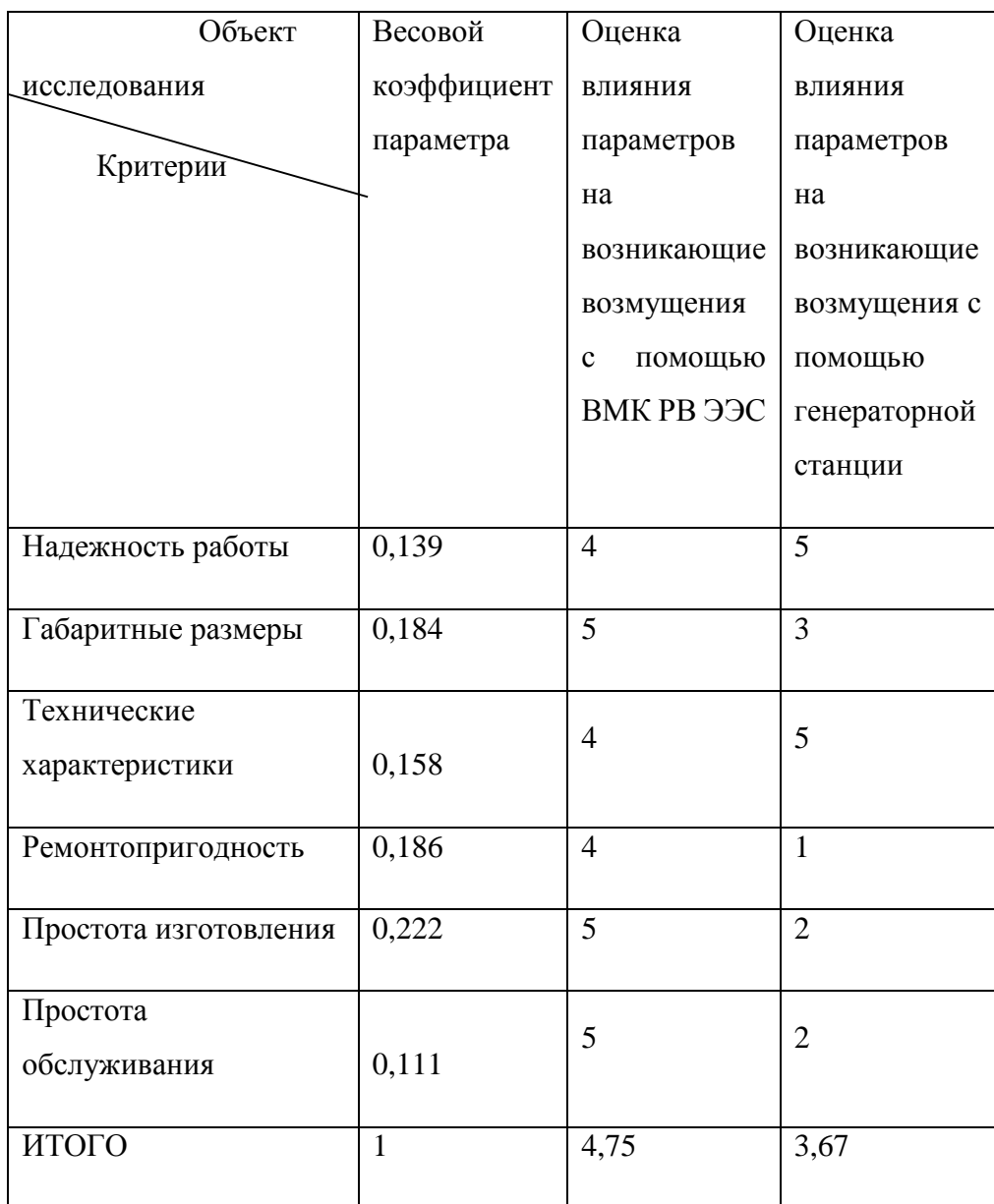

Оценив затраты ресурсов возможного исполнения научного исследования, можно сказать, что выбранный вариант поставленной магистерской работы является более эффективным с позиции ресурсной эффективности.

## **7.4.2 Оценка важности рисков**

При оценке важности рисков оценивается вероятность их наступления (P<sub>i</sub>). По шкале от 0 до 100 процентов:  $100 -$  наступит точно, 75 – скорее всего наступит, 50 – ситуация неопределенности, 25 – риск скорее всего не наступит, 0 – риск не наступит. Оценка важности риска оценивается весовым коэффициентом (wi). Важность оценивается по 10- балльной шкале bi. Сумма весовых коэффициентов должна равняться единице. Оценка важности рисков приведена в таблице

### Таблица 20 – Экономические риски

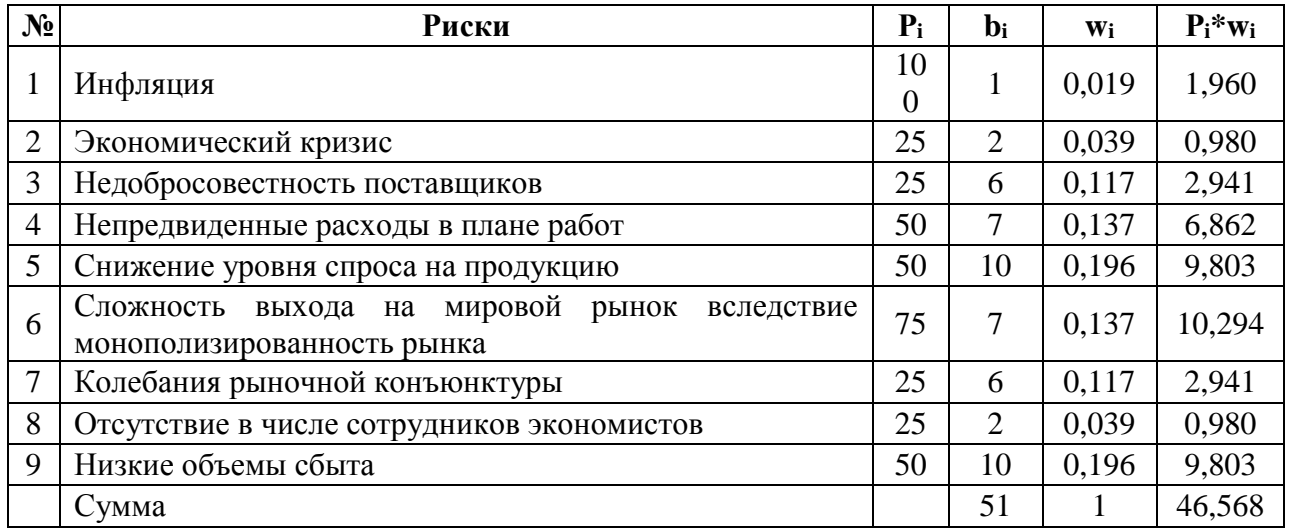

## Таблица 21 – Технологические риски

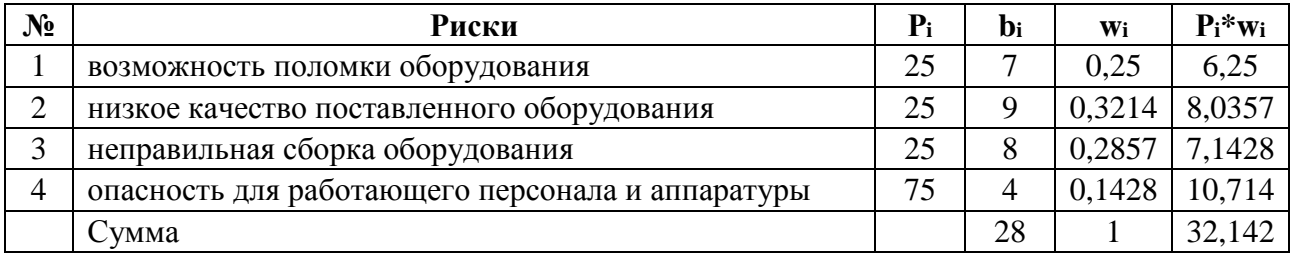

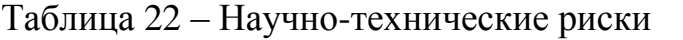

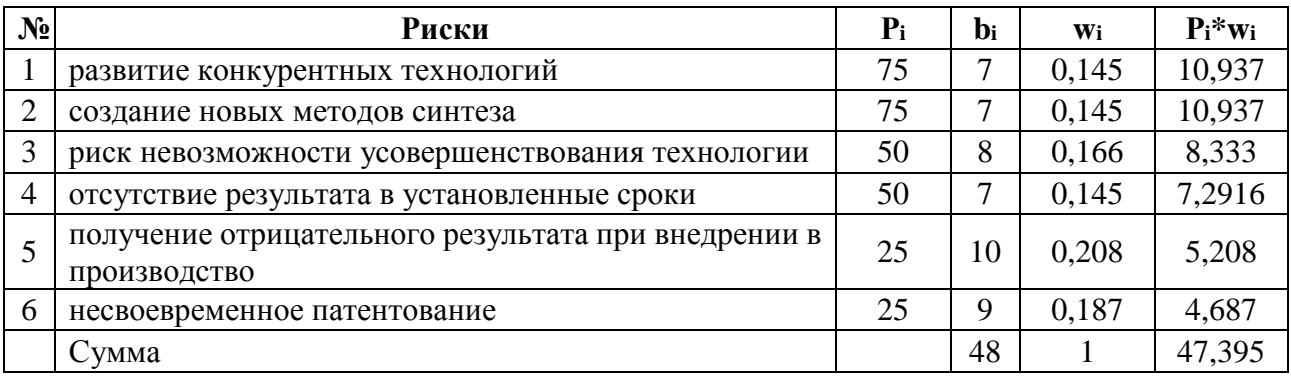

Далее производится расчет общих рисков:

Таблица 23 – Общая оценка риска проекта

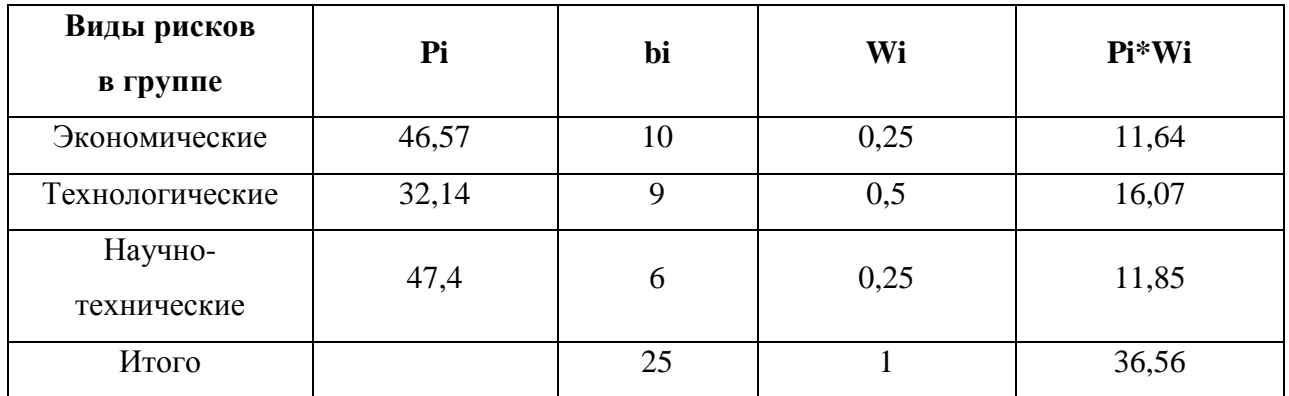

Исходя из полученных данных, можно сделать вывод, что данное исследование имеет большой потенциал для использования его на энергетических предприятиях. Оценка влияния параметров на включение генераторов позволяет минимизировать негативные влияния возникающие при подключении. Это говорит о высокой степени эффективности применения данного исследования. Минимизируя негативные влияния оказываемые на оборудование, исследование позволяет продлить срок его службы, сохраняет нормальный режим работы энергорайона, что не может не влиять на снижение потерь. Тем самым можно говорить о целесообразности применения данного НТИ.

По полученной оценки рисков можно сказать, что из за возможности появления новых методик оценки влияния параметров при синхронизации, а так

же использования сложной и дорогой аппаратуры, исследование не лишено трудностей. Общий итог определения рисков НТИ говорит приемлемости его использования, но необходимо провести мероприятия по снижению рисков.

**Выводы:** В ходе выполнения раздела «Финансовый менеджмент, ресурсоэффективность и ресурсосбережение» были решены следующие задачи:

- 1. Проведена оценка коммерческого потенциала и перспективности проведения научного исследования на примере SWOT-анализа, результат которого показал большой потенциал применения методики.
- 2. Определен полный перечень работ. Определена трудоемкость проведения работ. Ожидаемая трудоемкость работ для научного руководителя составила 16 чел-дней, для студента-исполнителя составила 60 чел-дней. Общая максимальная длительность выполнения работы составила 114 календарных дней.
- 3. Суммарный бюджет затрат НТИ составил 257084 рублей.
- 4. Определена целесообразность и эффективность научного исследования а также оценки возможных рисков. В результате проводимое исследование имеет высокую значимость теоретического и практического уровня и приемлемый уровень рисков.

 Следует отметить важность для проекта в целом проведенных в данной главе работ, которые позволили объективно оценить эффективность проводимого научно-технического исследования.